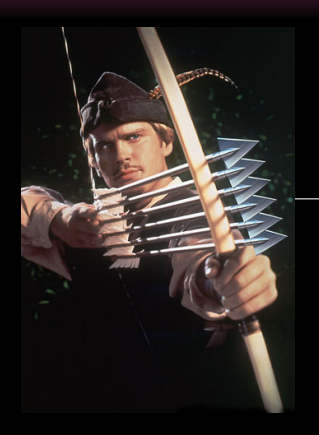

#### **Fonctions et récursion**

**Informatique pour tou(te)s - semaines 40 à 42**

**Guillaume CONNAN**

mise à jour 3 octobre 2015

Lycée Clemenceau - MP / MP\*

### Sommaire

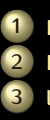

**[Fonctions pures](#page-2-0)**

**[Fonctions impures](#page-32-0)**

**[lambda expressions](#page-53-0)**

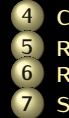

 **[Composition](#page-68-0) [Récursion](#page-92-0) [Raisonnement par récurrence](#page-178-0) [Suites de Fibonacci](#page-253-0)**

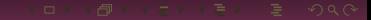

### <span id="page-2-0"></span>Sommaire

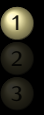

#### **1 [Fonctions pures](#page-2-0)**

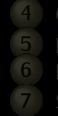

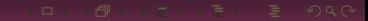

# Départ DOMAINE

#### Départ DOMAINE

# Départ DOMAINE Arrivée CODOMAINE

#### Départ DOMAINE Arrivée CODOMAINE

#### Départ DOMAINE Arrivée CODOMAINE Une fonction est une relation

$$
\mathbf{A} \cap \mathbf{B} \rightarrow \mathbf{A} \cap \mathbf{B} \rightarrow \mathbf{A} \cap \mathbf{B} \rightarrow \mathbf{A} \cap \mathbf{B} \rightarrow \mathbf{B} \rightarrow \mathbf{A} \cap \mathbf{A} \cap \mathbf{B}
$$

Départ DOMAINE Arrivée CODOMAINE Une fonction est une relation C'est donc une partie (sous-ensemble) de DOMAINE ⊗ CODOMAINE

Départ DOMAINE Arrivée CODOMAINE Une fonction est une relation C'est donc une partie (sous-ensemble) de DOMAINE ⊗ CODOMAINE

Départ DOMAINE Arrivée CODOMAINE Une fonction est une relation C'est donc une partie (sous-ensemble) de DOMAINE ⊗ CODOMAINE

Départ DOMAINE Arrivée CODOMAINE Une fonction est une relation C'est donc une partie (sous-ensemble) de DOMAINE ⊗ CODOMAINE ...mais il n'y a pas deux couples ayant le même premier élément

#### Donc la fonction *double* de domaine  $\{1, 2, 3, ...\}$  est

$$
\neg\text{ } \neg\text{ } \neg\text
$$

Donc la fonction *double* de domaine  $\{1, 2, 3, ...\}$  est  $\{(1,2),(2,4),(3,6),...\}$ 

$$
\neg \text{ } \neg \text{ } \neg \text
$$

#### La fonction *addition* de domaine {1, 2, 3, ...} ⊗ {1, 2, 3, ...} est

$$
\mathcal{A} \subset \mathcal{D} \rightarrow \mathcal{A} \subset \mathcal{D} \rightarrow \mathcal{A} \subset \mathcal{D} \rightarrow \mathcal{A} \subset \mathcal{D} \rightarrow \mathcal{A} \subset \mathcal{D} \rightarrow \mathcal{A} \subset \mathcal{D} \rightarrow \mathcal{A} \subset \mathcal{D} \rightarrow \mathcal{A} \subset \mathcal{D} \rightarrow \mathcal{A} \subset \mathcal{A} \subset \mathcal{A} \rightarrow \mathcal{A} \subset \mathcal{A} \rightarrow \mathcal{A} \subset \mathcal{A} \rightarrow \mathcal{A} \subset \mathcal{A} \rightarrow \mathcal{A} \rightarrow
$$

La fonction *addition* de domaine {1, 2, 3, ...} ⊗ {1, 2, 3, ...} est  $\{( (1, 1), 2), ( (1, 2), 3), \ldots, ( (5, 7), 12), ( (5, 8), 13), \ldots \}$ 

$$
A \subseteq A \Rightarrow A \subseteq B \Rightarrow A \subseteq B \Rightarrow A \subseteq B \Rightarrow B \subseteq B \Rightarrow B \subseteq C
$$

Mais bon, ça manque un peu de dynamisme.

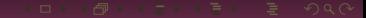

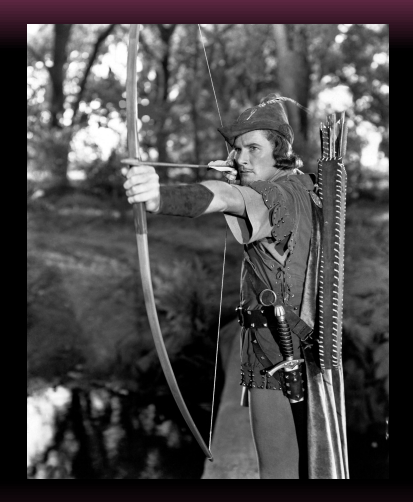

#### $Départ \longrightarrow$  Arrivée

#### $Départ \longrightarrow$  Arrivée

- 
- 
- 
- 
- 
- 

- On commence par créer une fonction qui met une chaîne de longueur 1 en majuscule.
- 
- 
- 
- 
- 

- On commence par créer une fonction qui met une chaîne de longueur 1 en majuscule.
- Cela ne concerne que les lettres minuscules.
- 
- 
- 
- 

- On commence par créer une fonction qui met une chaîne de longueur 1 en majuscule.
- Cela ne concerne que les lettres minuscules.
- On manipule les unicodes correspondant.  $\bullet$
- 
- 
- 

- On commence par créer une fonction qui met une chaîne de longueur 1 en majuscule.
- Cela ne concerne que les lettres minuscules.
- On manipule les unicodes correspondant.
- Les lettres minuscules ont un code entre 97 et 97 + 26
- 
- 

- On commence par créer une fonction qui met une chaîne de longueur 1 en majuscule.
- Cela ne concerne que les lettres minuscules.
- On manipule les unicodes correspondant.
- Les lettres minuscules ont un code entre 97 et 97 + 26
- La majuscule correspondant a un code diminué de 2<sup>5</sup>
- 

- On commence par créer une fonction qui met une chaîne de longueur 1 en majuscule.
- Cela ne concerne que les lettres minuscules.
- On manipule les unicodes correspondant.
- Les lettres minuscules ont un code entre 97 et 97 + 26
- La majuscule correspondant a un code diminué de 2<sup>5</sup>
- La fonction doit retourner une chaîne de longueur 1

In [62]: *?chr* Docstring: chr(i) -> Unicode character

Return a Unicode string of one character with ordinal i;  $0 \le i \le 0$ x10ffff. Type: builtin\_function\_or\_method

In [62]: ?chr Docstring: chr(i) -> Unicode character

Return a Unicode string of one character with ordinal i;  $0 \le i \le 0$ x10ffff. Type: builtin\_function\_or\_method

In [63]: ?ord Docstring:  $ord(c) \rightarrow interger$ 

Return the integer ordinal of a one-character string. Type: builtin\_function\_or\_method

A DIRA E KERKERKIN KIDI

In [62]: ?chr Docstring: chr(i) -> Unicode character

Return a Unicode string of one character with ordinal i;  $0 \le i \le 0$ x10ffff. Type: builtin\_function\_or\_method

In [63]: ?ord Docstring:  $ord(c) \rightarrow interger$ 

Return the integer ordinal of a one-character string. Type: builtin\_function\_or\_method

Prelude Data.Char> :t chr chr :: Int -> Char Prelude Data.Char> :t ord ord :: Char -> Int

```
def car_en_maj(car) :
ascii = ord(car)if 97 \leq a \leq i \leq 97 + 26:
    return chr(ascii - 32)
else :
    return car
```

```
def car_en_maj(car) :
ascii = ord(car)if 97 \leq a \leq i \leq 97 + 26:
    return chr(ascii - 32)
else :
    return car
```

```
def car_en_maj(car) :
ascii = ord(car)if 97 \leq a \leq i \leq 97 + 26:
    return chr(ascii - 32)
return car
```
### <span id="page-32-0"></span>Sommaire

**2 [Fonctions impures](#page-32-0)**

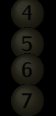

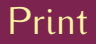

#### Et pourquoi pas print?

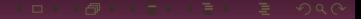

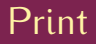

Et pourquoi pas print? ord prend un argument de type string, retourne un argument de type int ET NE FAIT QUE CA.

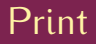

## Et pourquoi pas print? ord prend un argument de type string, retourne un argument de type int ET NE FAIT QUE CA.
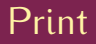

Et pourquoi pas print? ord prend un argument de type string, retourne un argument de type int ET NE FAIT QUE CA. C'est une fonction PURE

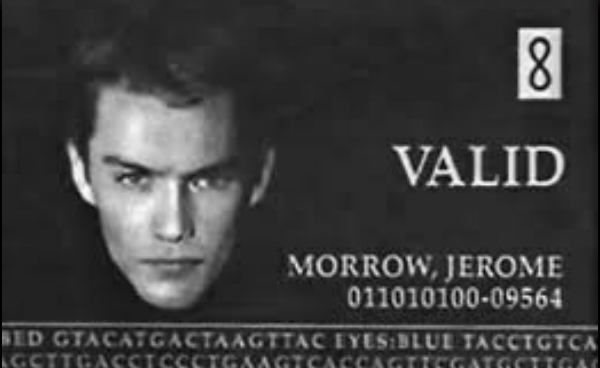

**IGCTTGACCTCCCTGAAGTCACCAGTTCGATGCTTGAG** GNQ9.8612 = VALIDITY JE7542DAN

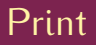

```
In [34]: type(print(2))
Out[34]: NoneType
In [35]: print(print(2))
None
In [36]: print(print(2),print('GNU'))GNU
None None
```

```
In [37]: [ print(a) for a in range(5) ]
4
Out[37]: [None, None, None, None, None]
```

```
In [38]: b = [print(a) for a in range(5)]In [39]: b
Out[39]: [None, None, None, None, None]
```

```
In [38]: b = [print(a) for a in range(5)]In [39]: b
Out[39]: [None, None, None, None, None]
```
## **print** est IMPURE !

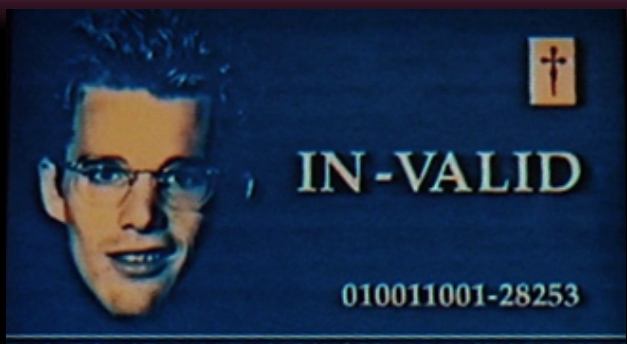

TACATGACTAAGTTAC MYOPIA: TACCTGTCATT 1 ITCCACCATGTACCTACTTCCAAATGCTTGACCAAT1 GQ 3.4071 = DEFICIENCY LI **\*SUSP. DE-GENE-ERATE** 

**print** renvoie toujours **None** mais a un EFFET SECONDAIRE (*side effect*) qui affiche quelque chose dans le monde extérieur.

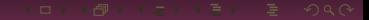

```
def plus\_chain(x):
   global a
   return x +'' + a
```

$$
\mathbf{A} \oplus \mathbf{B} \rightarrow \mathbf{A} \oplus \mathbf{B} \rightarrow \mathbf{A} \oplus \mathbf{B} \rightarrow \mathbf{B} \oplus \mathbf{B} \oplus \mathbf{B} \
$$

```
In [102]: a = 'Dave'
```

```
In [103]: plus_chaine('Bonjour')
Out[103]: 'Bonjour Dave'
```
In  $[104]$ :  $a = 'HAL'$ 

In [105]: plus\_chaine('Bonjour') Out[105]: 'Bonjour HAL'

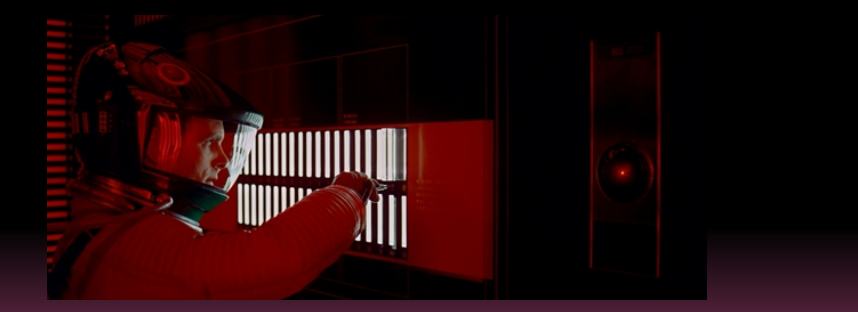

```
In [102]: a = 'Dave'
```

```
In [103]: plus_chaine('Bonjour')
Out[103]: 'Bonjour Dave'
```
In  $[104]$ :  $a = 'HAL'$ 

In [105]: plus\_chaine('Bonjour') Out[105]: 'Bonjour HAL'

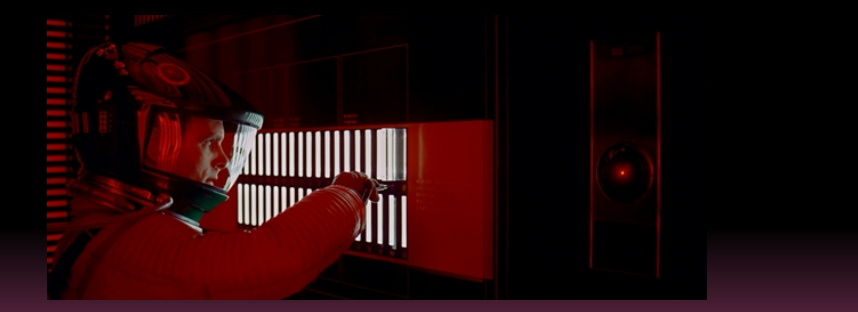

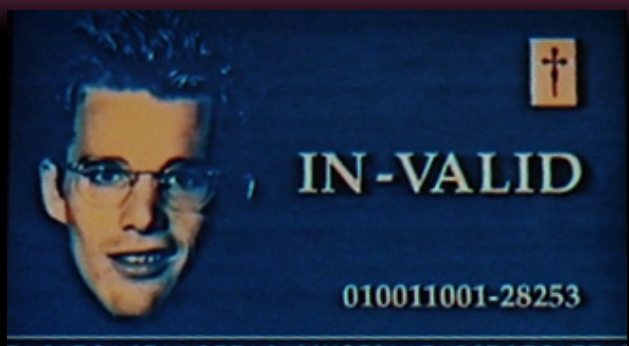

TACATGACTAAGTTAC MYOPIA: TACCTGTCATT 1 ITCCACCATGTACCTACTTCCAAATGCTTGACCAAT1 GQ 3.4071 = DEFICIENCY LI **\*SUSP. DE-GENE-ERATE** 

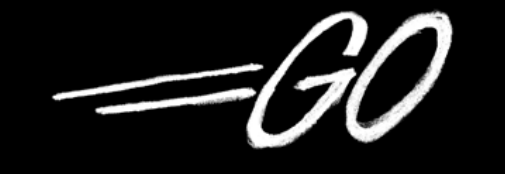

http://golang.org

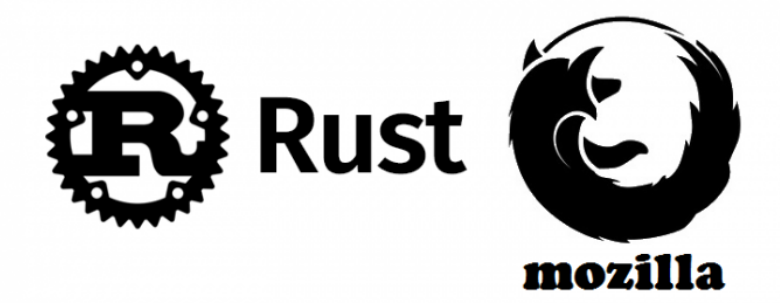

```
Comment expliquer :
```

```
In [1]: L = [1, 2, 3]In [2]: type(L)Out[2]: list
In [3]: L = L.append(4)
In [4]: L
In [5]: type(L)Out[5]: NoneType
```
### Comment expliquer :

```
In [6]: L = L.append(5)
AttributeError Traceback (most recent call last)
<ipython-input-6-1cadcf93bdc1> in <module>()
---> 1 L = L.append(5)
AttributeError: 'NoneType' object has no attribute 'append'
```

```
Comment expliquer :
```

```
In [7]: L = [1, 2, 3]In [8]: L = L.pop()
In [9]: L = L + [4]TypeError Traceback (most recent call last)
<ipython-input-9-fa09307a637a> in <module>()
---> 1 L = L + [4]TypeError: unsupported operand type(s) for +: 'int' and 'list'
```
## <span id="page-53-0"></span>Sommaire

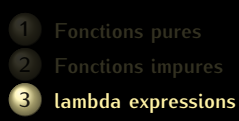

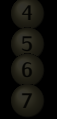

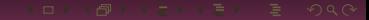

Les fonctions sont des expressions comme les autres.

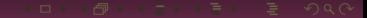

```
def transforme_une_lettre(transformation, lettre) :
    return transformation(lettre)
```

```
def transforme_une_lettre(transformation, lettre) :
    return transformation(lettre)
```

```
In [119]: transforme_une_lettre(car_en_maj, 'g')
Out[119]: 'G'
```

```
def transforme_une_lettre(transformation, lettre) :
    return transformation(lettre)
```

```
In [119]: transforme_une_lettre(car_en_maj, 'g')
Out[119]: 'G'
```

```
def cesar(lettre) :
    return chr( ord(lettre) + 3 )
```

```
def transforme_une_lettre(transformation, lettre) :
    return transformation(lettre)
```

```
In [119]: transforme_une_lettre(car_en_maj, 'g')
Out[119]: 'G'
```

```
def cesar(lettre) :
    return chr( ord(lettre) + 3 )
```

```
In [120]: transforme_une_lettre(cesar, 'g')
Out[120]: 'j'
```
## $\lambda$ -expressions

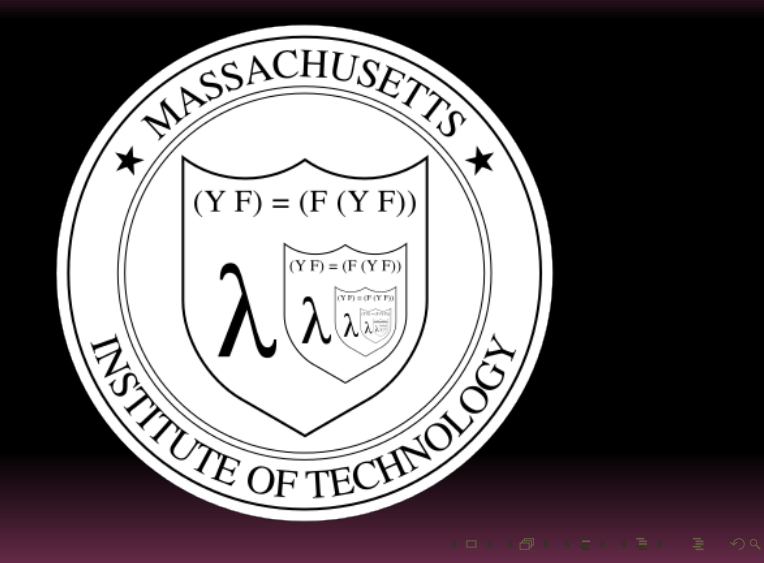

### $x \mapsto 2x + 1$

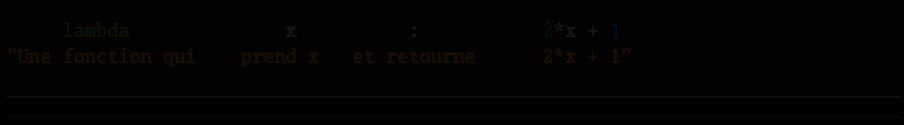

### $x \mapsto 2x + 1$

## $\lambda x \cdot 2x + 1$

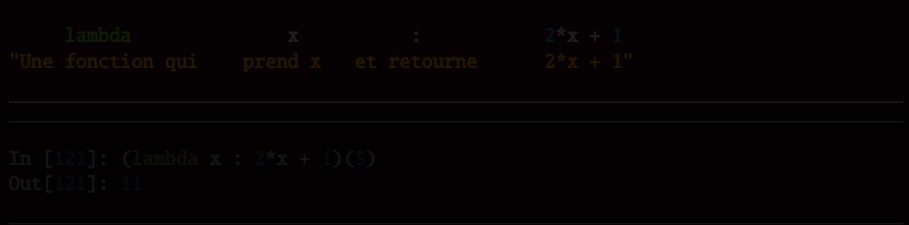

### $x \mapsto 2x + 1$

 $\lambda x \cdot 2x + 1$ 

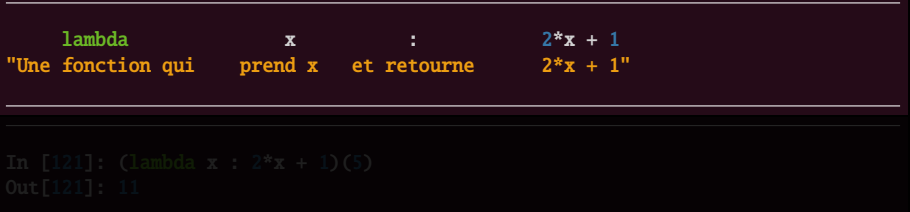

$$
x \mapsto 2x + 1
$$

 $\lambda x \cdot 2x + 1$ 

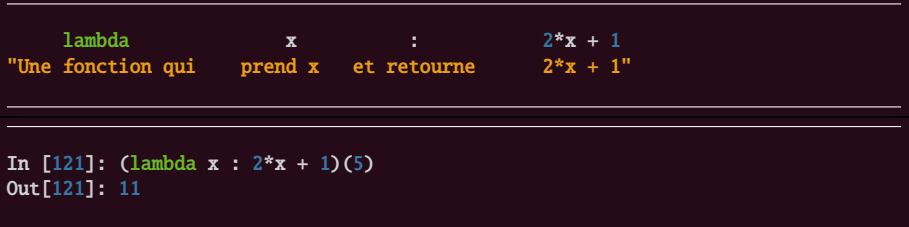

In [1]: transforme\_une\_lettre(lambda c : chr( ord(c) + 5 ), 'a')  $Out[1]: 'f'$ 

$$
\mathbf{A} \cap \mathbf{B} \rightarrow \mathbf{A} \cap \mathbf{B} \rightarrow \mathbf{A} \cap \mathbf{B} \rightarrow \mathbf{B} \rightarrow
$$

```
def cesar(decalage) :
    return lambda lettre : chr( ord(lettre) + decalage )
```

```
def cesar(decalage) :
    return lambda lettre : chr( ord(lettre) + decalage )
```
In [127]: cesar(3) Out[127]: <function \_\_main\_\_.cesar.<locals>.<lambda>>

```
def cesar(decalage) :
   return lambda lettre : chr( ord(lettre) + decalage )
```

```
In [127]: cesar(3)
Out[127]: <function __main__.cesar.<locals>.<lambda>>
```

```
In [128]: cesar(3)('a')
Out[128]: 'd'
```

```
In [129]: cesar(5)('a')
Out[129]: 'f'
```
## <span id="page-68-0"></span>Sommaire

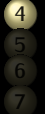

#### **4 [Composition](#page-68-0)**

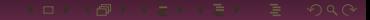

# Composition de fonctions

Défi ISI nº 1 :

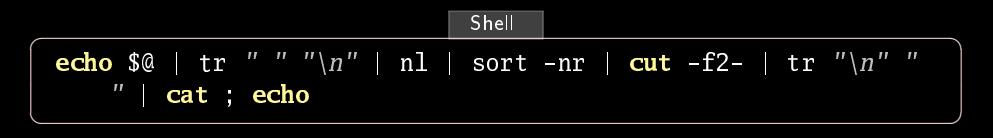

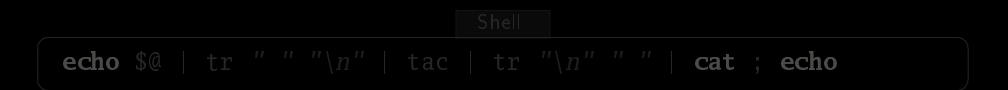

 $-37/193$ 

# Composition de fonctions

Défi ISI nº 1 :

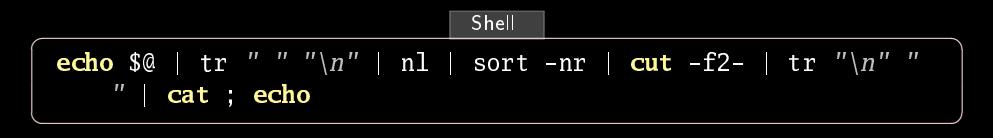

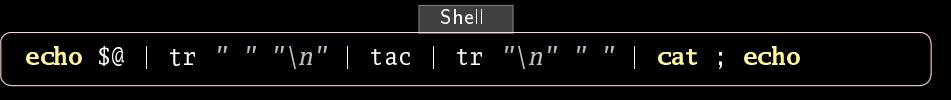

# Composition de fonctions

Défi ISI nº 1 :

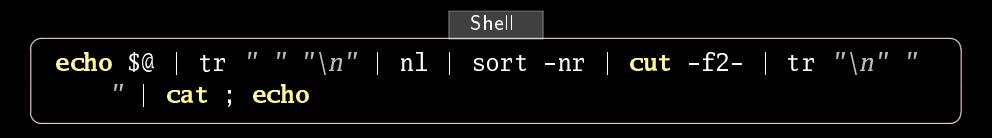

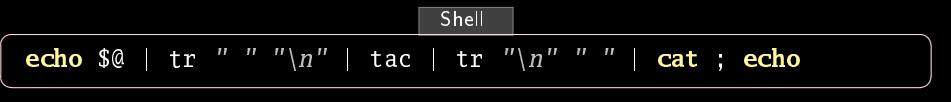

 $\sqrt{2\pi}$ 

 $\begin{picture}(180,10) \put(0,0){\line(1,0){10}} \put(15,0){\line(1,0){10}} \put(15,0){\line(1,0){10}} \put(15,0){\line(1,0){10}} \put(15,0){\line(1,0){10}} \put(15,0){\line(1,0){10}} \put(15,0){\line(1,0){10}} \put(15,0){\line(1,0){10}} \put(15,0){\line(1,0){10}} \put(15,0){\line(1,0){10}} \put(15,0){\line(1,0){10}} \put(15,0){\line($ \$ ./defi2.sh un deux trois quatre quatre trois deux un \$
Dans un vrai langage de programmation :

(.) ::  $(b \rightarrow c) \rightarrow (a \rightarrow b) \rightarrow a \rightarrow c$ f .  $g = \{x \rightarrow f (g x)$ 

$$
\mathbf{A} \oplus \mathbf{B} \rightarrow \mathbf{A} \oplus \mathbf{B} \rightarrow \mathbf{A} \oplus \mathbf{B} \rightarrow \mathbf{B} \oplus \mathbf{B} \oplus \mathbf{B} \
$$

Écrire une fonction qui renvoie la longueur du mot le plus long d'une chaîne de caractères donnée en arqument.

In [1]: long\_mot\_plus\_long("Vos beaux yeux d'amour mourir me font Belle Marquise")  $Out[1]: 8$ 

$$
(\Box \rightarrow \Diamond \Box \rightarrow \Diamond \bot \rightarrow \bot \bot \rightarrow \bot \rightarrow \bot \bot \rightarrow \bot \rightarrow \bot \bot \rightarrow \bot \rightarrow \
$$

## Il faudrait une fonction qui éclate la phrase en liste de mots

- 
- 

$$
\mathbf{A} \cap \mathbf{B} \rightarrow \mathbf{A} \cap \mathbf{B} \rightarrow \mathbf{A} \subseteq \mathbf{B} \rightarrow \mathbf{A} \subseteq \mathbf{B} \rightarrow \mathbf{B} \cup \mathbf{B} \cup \mathbf{B} \cap \mathbf{A} \cap \mathbf{B}
$$

- Il faudrait une fonction qui éclate la phrase en liste de mots
- Il faudrait une fonction qui renvoie la liste des longueurs de ces mots
- 

- Il faudrait une fonction qui éclate la phrase en liste de mots
- Il faudrait une fonction qui renvoie la liste des longueurs de ces mots
- Il faudrait une fonction qui calcule le maximum des éléments d'une liste

String <sup>eclate</sup> [String] <sup>longueurs</sup> [Int] <sup>maximum</sup> Int

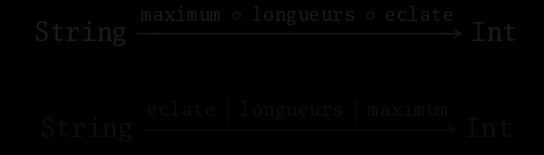

# String <sup>eclate</sup> [String] <sup>longueurs</sup> [Int] <sup>maximum</sup> Int

s <sup>eclate</sup> eclate s <sup>longueurs</sup> longueurs (eclate s) maximum » maximum (longueurs (eclate s))

String <sup>eclate</sup> [String] <sup>longueurs</sup> [Int] <sup>maximum</sup> Int

s <sup>eclate</sup> eclate s <sup>longueurs</sup> longueurs (eclate s) maximum » maximum (longueurs (eclate s))

# String maximum ∘ longueurs ∘ eclate<br>> Int

 $-41/193$ 

String <sup>eclate</sup> [String] <sup>longueurs</sup> [Int] <sup>maximum</sup> Int

s <sup>eclate</sup> eclate s <sup>longueurs</sup> longueurs (eclate s) maximum » maximum (longueurs (eclate s))

**String**

\n
$$
\xrightarrow{\text{maximum o longueurs o eclate}}
$$
\n
$$
\xrightarrow{\text{erlate}} \text{Int}
$$
\n
$$
\xrightarrow{\text{reflongueurs}} \text{maximum}
$$
\n
$$
\xrightarrow{\text{reflongueurs}} \text{Int}
$$

def long\_mot\_plus\_long(cs) : return maximum( longueurs( eclate( cs ) ) )

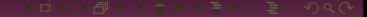

In [14]: eclate("Vos beaux yeux") Out[14]: ['Vos', 'beaux', 'yeux']

In [14]: eclate("Vos beaux yeux") Out[14]: ['Vos', 'beaux', 'yeux']

def eclate(chaine) : return chaine.split()

In [15]: longueurs(['Vos', 'beaux', 'yeux']) Out[15]: [3, 5, 4]

In [15]: longueurs(['Vos', 'beaux', 'yeux']) Out[15]: [3, 5, 4]

def longueurs(xs) : return [ len(x) for x in xs ]

$$
\mathbf{A} \cap \mathbf{B} \rightarrow \mathbf{A} \oplus \mathbf{B} \rightarrow \mathbf{A} \oplus \mathbf{B} \rightarrow \mathbf{B} \oplus \mathbf{B} \oplus \mathbf{B} \opl
$$

```
def maximum(xs) :
    maxi = xs[0]for elmt in xs[1:] :
       if elmt > maxi :
            maxi = elmt
    return maxi
```

$$
\mathbf{A} \cap \mathbf{B} \rightarrow \mathbf{A} \oplus \mathbf{B} \rightarrow \mathbf{A} \oplus \mathbf{B} \rightarrow \mathbf{B} \oplus \mathbf{B} \oplus \mathbf{B} \opl
$$

```
def eclate(chaine) :
    return chaine.split()
def longueurs(xs) :
    return [ len(x) for x in xs ]def maximum(xs) :
    maxi = xs[0]for elmt in xs[1:] :
        if elmt > maxi :
            maxi = elmtreturn maxi
def long_mot_plus_long(cs) :
```
return maximum(longueurs(eclate(cs)))

def compose2(f,g) : return lambda x: f(g(x))

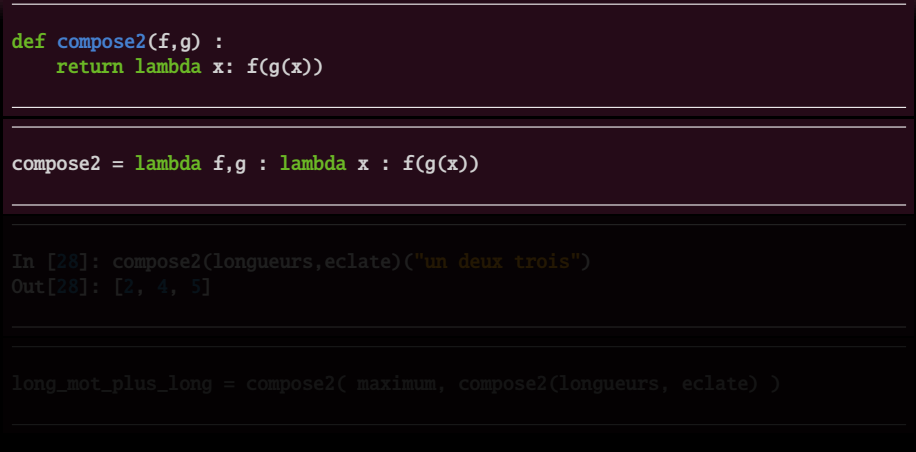

def compose2(f,g) : return lambda x: f(g(x))

compose2 = lambda f,g : lambda x :  $f(g(x))$ 

In [28]: compose2(longueurs,eclate)("un deux trois") Out[28]: [2, 4, 5]

 $-47/193$ 

```
def compose2(f,g) :
   return lambda x: f(g(x))
```
compose2 = lambda f,g : lambda x :  $f(g(x))$ 

In [28]: compose2(longueurs,eclate)("un deux trois") Out[28]: [2, 4, 5]

long\_mot\_plus\_long = compose2( maximum, compose2(longueurs, eclate) )

$$
\mathbf{A} \cap \mathbf{B} \rightarrow \mathbf{A} \cap \mathbf{B} \rightarrow \mathbf{A} \cap \mathbf{B} \rightarrow \mathbf{B} \rightarrow
$$

## <span id="page-92-0"></span>**Sommaire**

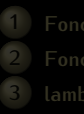

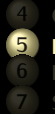

### **5 [Récursion](#page-92-0)**

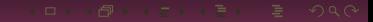

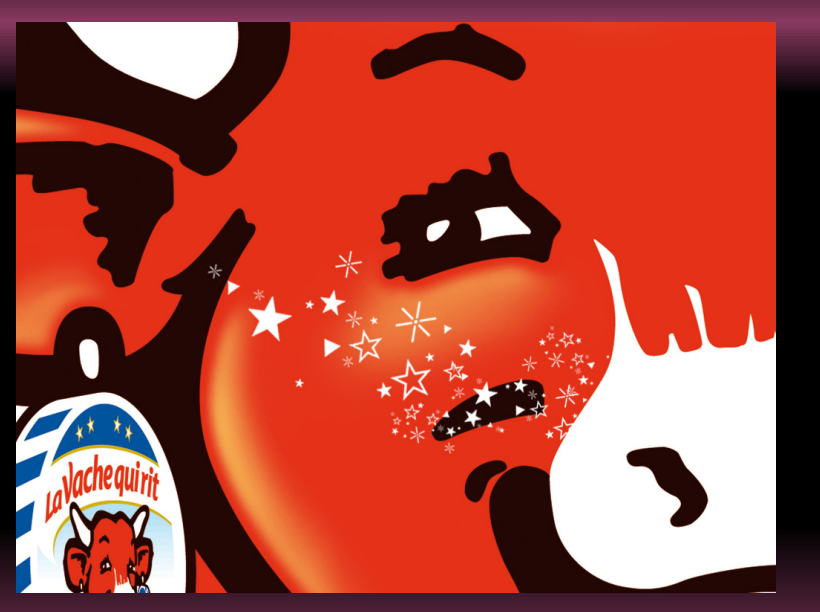

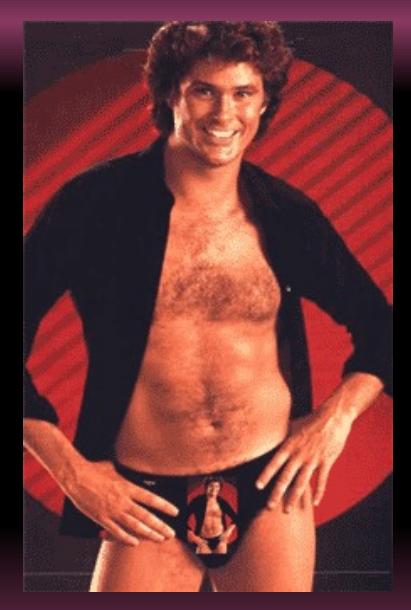

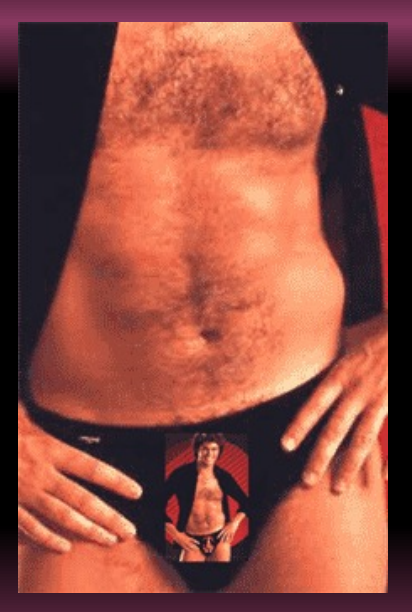

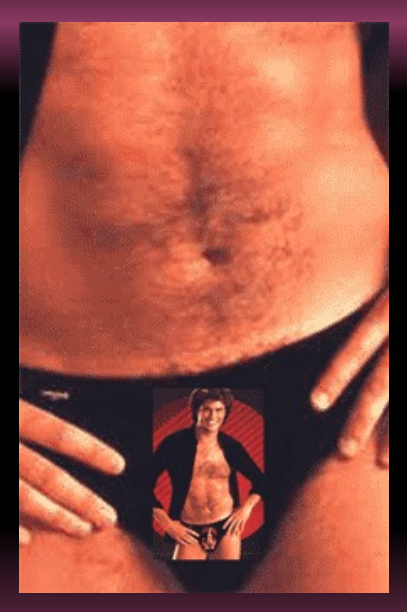

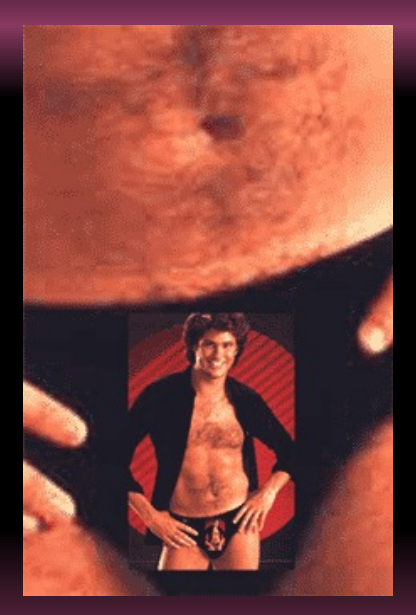

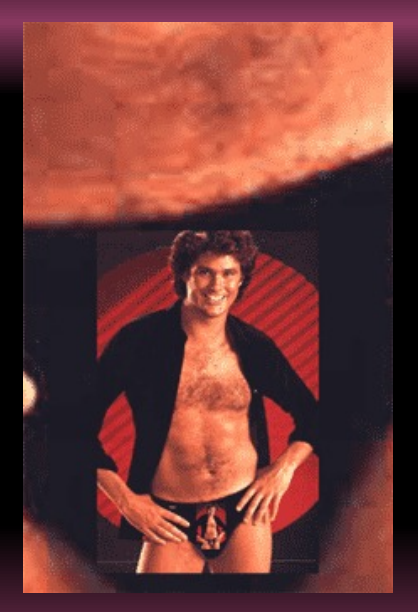

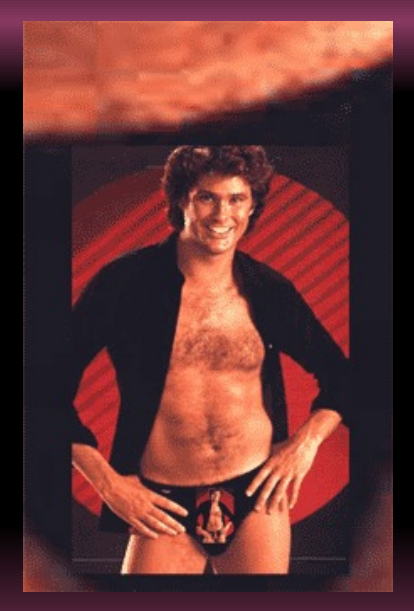

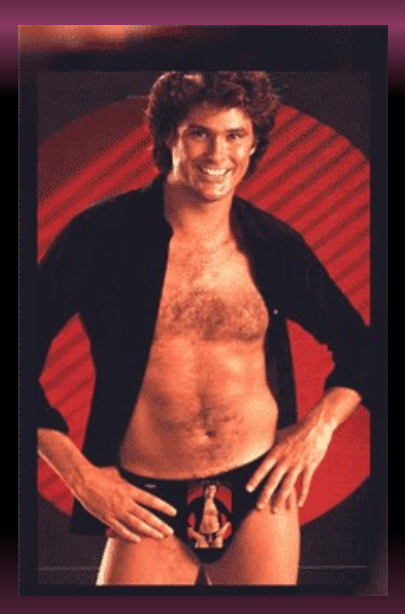

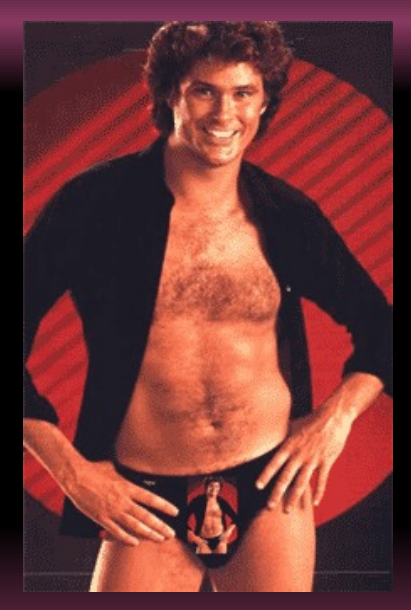

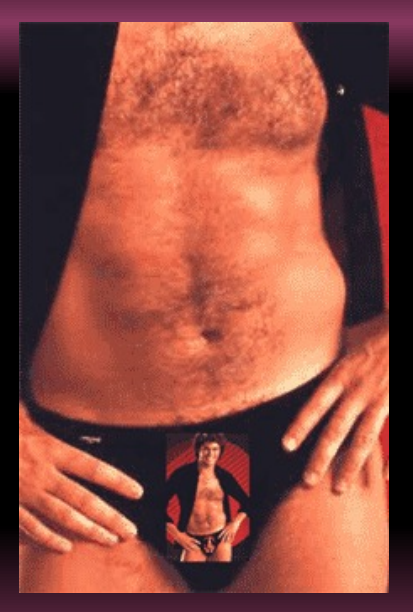

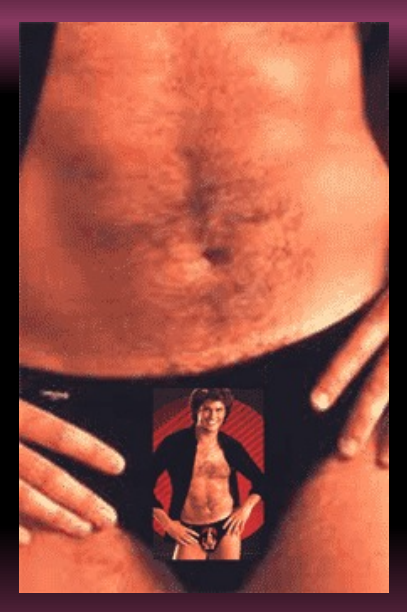

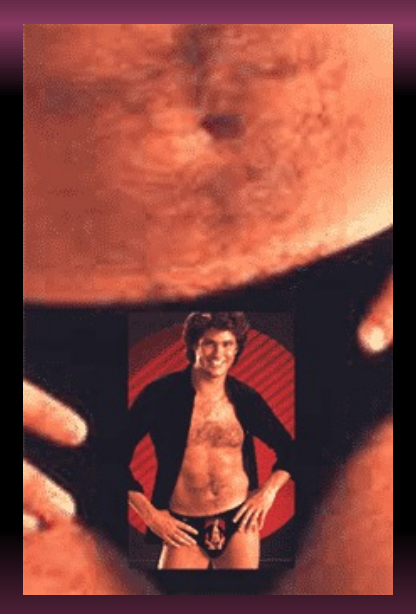

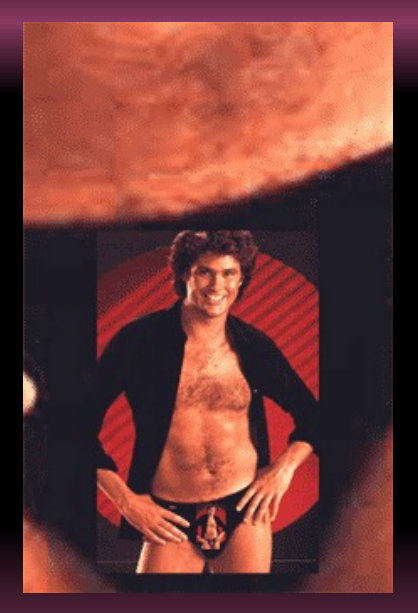

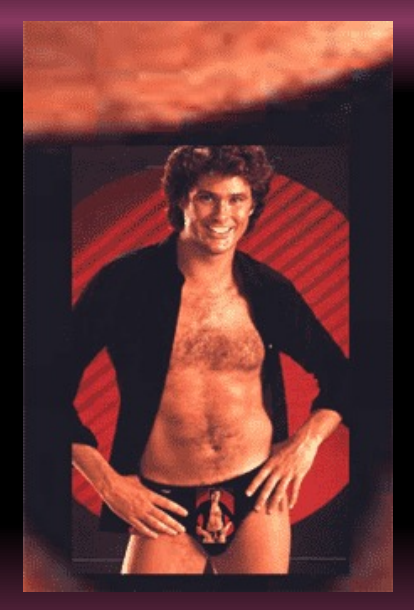

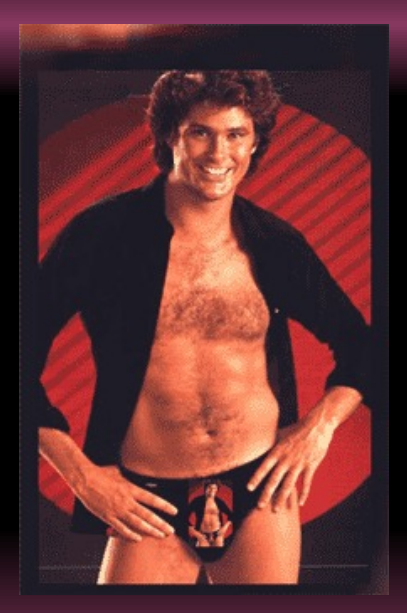
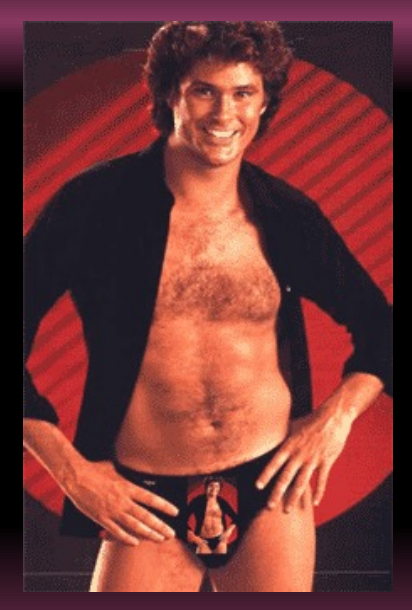

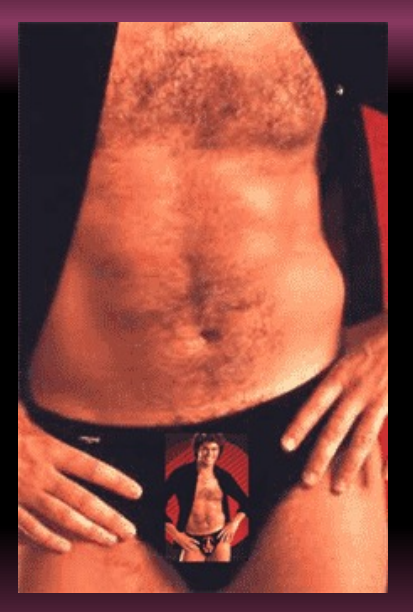

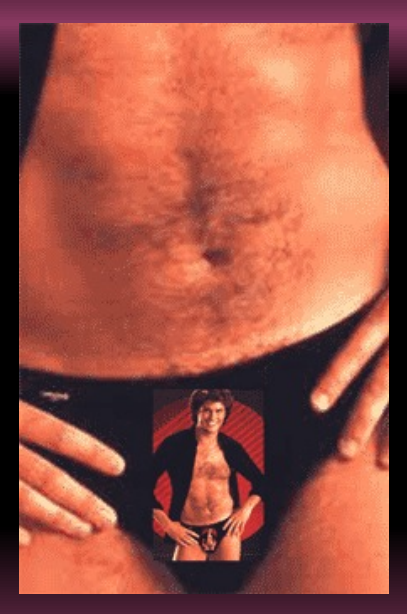

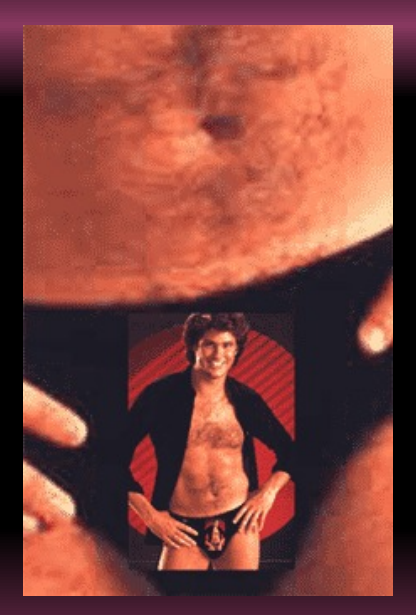

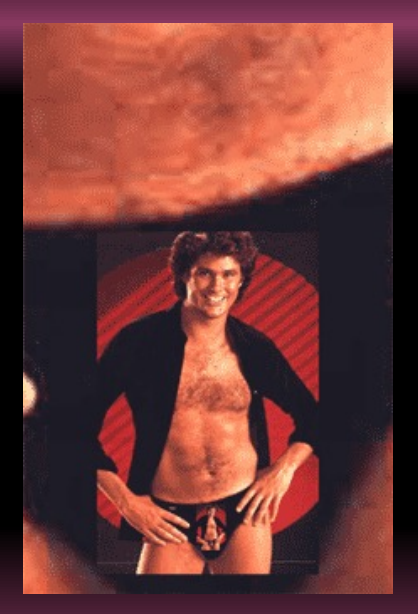

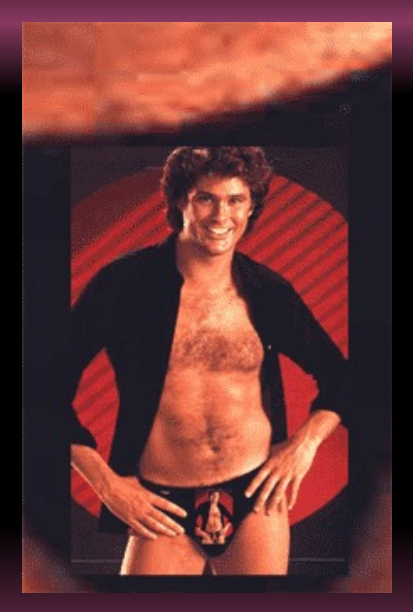

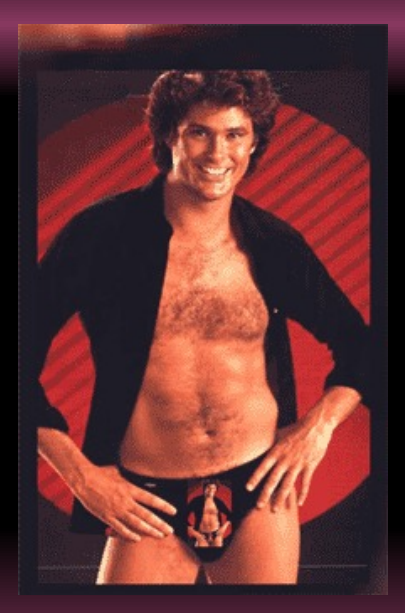

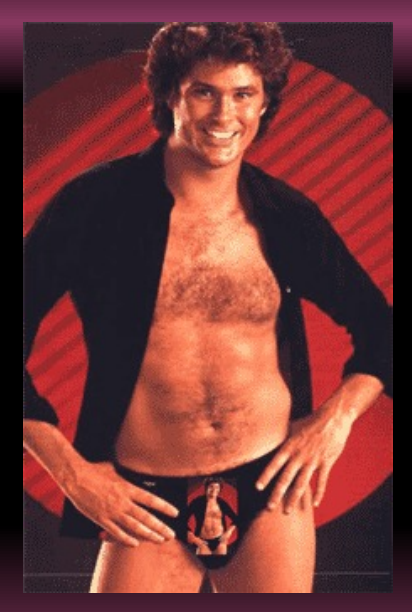

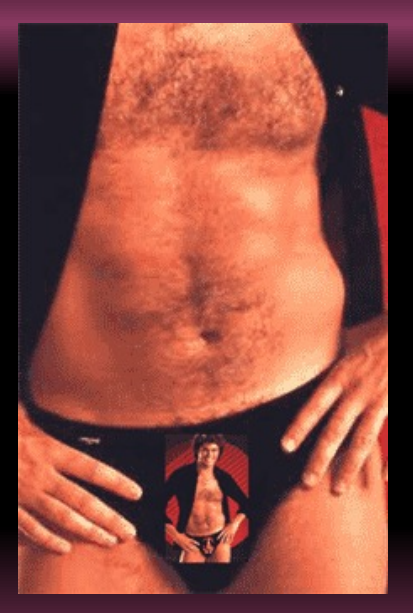

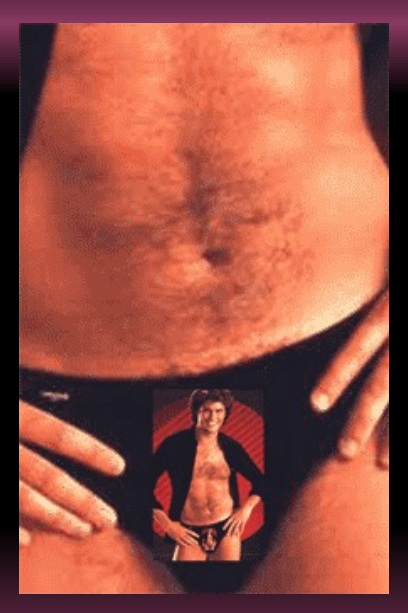

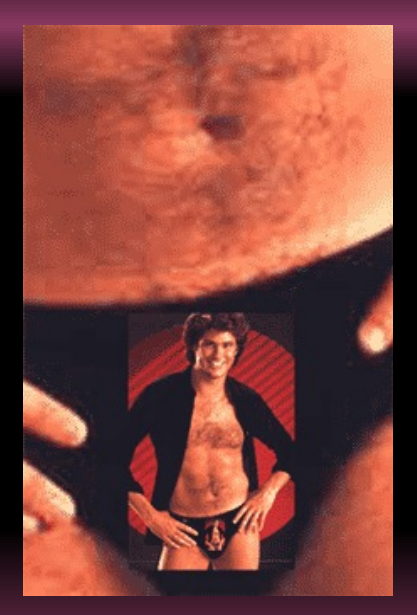

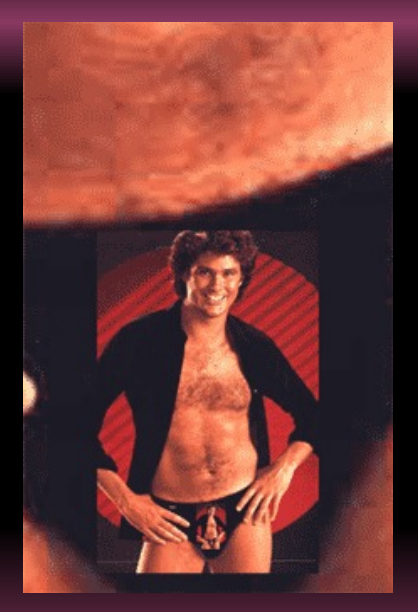

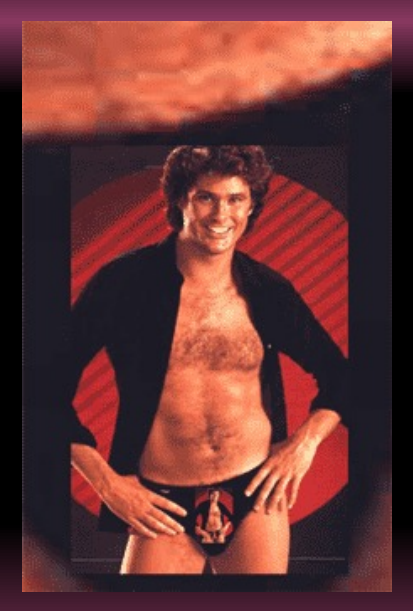

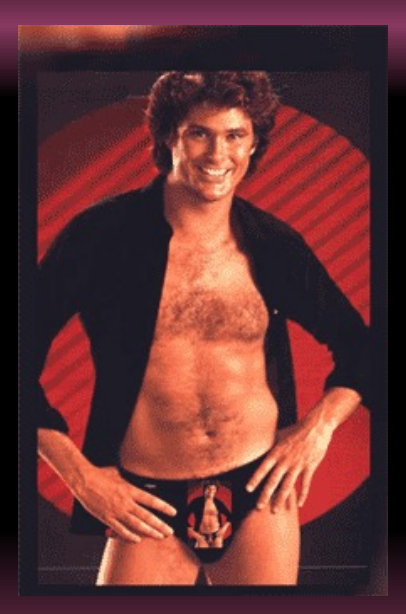

## **induction**

- 
- 

$$
\mathbf{A} \cap \mathbf{B} \rightarrow \mathbf{A} \oplus \mathbf{B} \rightarrow \mathbf{A} \oplus \mathbf{B} \rightarrow \mathbf{A} \oplus \mathbf{B} \rightarrow \mathbf{B}
$$

- **induction**
- induction mathématique (raisonnement par récurrence)
- 

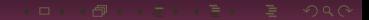

- **induction**
- induction mathématique (raisonnement par récurrence)

78 / 193

**fonction récurive et type récursif** 

## Le retour de Max

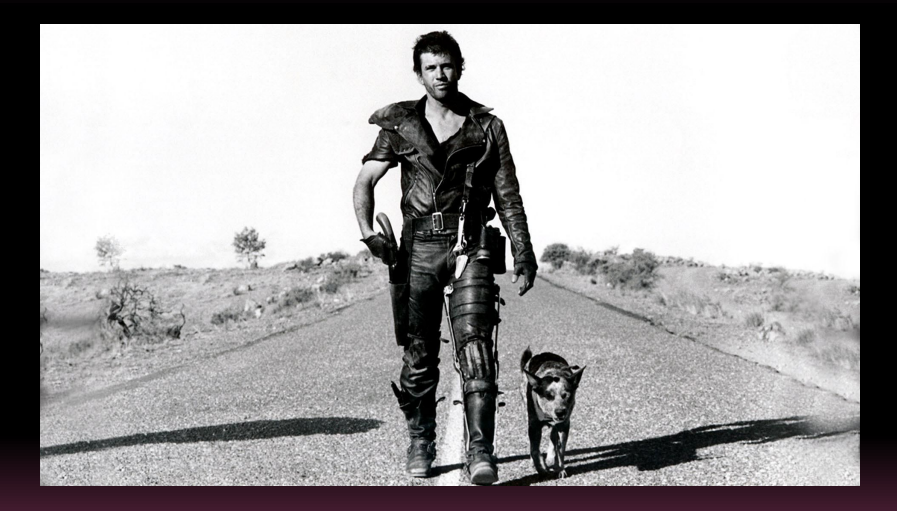

def max2(a,b) : return a if a >= b else b

```
def max2(a,b) :
    return a if a \ge b else b
def maxi(xs) :
    assert xs != [], "Liste vide !"
    if len(xs) == 1 :
       return xs[0]
    return max2(xs[0], maxi(xs[1:]))
```

```
In
[54]: maxi
("agfdjuol"
)
maxi <-
('agfdjuol',)
 maxi <-
('gfdjuol',)
  maxi <-
('fdjuol',)
   maxi <-
('djuol',)
    maxi <-
('juol',)
     maxi <-
('uol',)
      maxi <-
('ol',)
       maxi <-
('l',)
       maxi ->
l
      maxi ->
o
     maxi ->
u
    maxi ->
u
   maxi ->
u
  maxi ->
u
 maxi ->
u
maxi ->
u
Out
[54]: 'u'
```
## $a^n = a \times a \times \cdots \times a$ n facteurs a

 $a^n = a \times a \times \cdots \times a$ n facteurs a

 $?$ 

$$
a^n = \underbrace{a \times a \times \cdots \times a}_{n \text{ facteurs } a}
$$

???

$$
a^0 = 1
$$
,  $a^n = a \times a^{n-1}$ 

$$
a^n = \underbrace{a \times a \times \cdots \times a}_{n \text{ facteurs } a}
$$

???

$$
a^0 = 1
$$
,  $a^n = a \times a^{n-1}$ 

```
def pow1(a, n) :assert n >= 0, "L'exposant doit être entier naturel"
    if n == 0:
       return 1
    else :
       return a * pow1(a, n - 1)
```

$$
\mathbf{A} \cap \mathbf{B} \rightarrow \mathbf{B} \rightarrow \mathbf{A} \oplus \mathbf{B} \rightarrow \mathbf{B} \oplus \mathbf{B} \rightarrow \mathbf{B} \oplus \mathbf{B} \oplus
$$

```
pow1(2, 3)
```

```
pow1(2, 3)2 * pow1(2, 2)
```

```
pow1(2, 3)2 * pow1(2, 2)2 * (2 * pow1(2, 1))
```

```
pow1(2, 3)2 * pow1(2, 2)2 * (2 * pow1(2, 1))2 * (2 * (2 * pow1(2 , 0)))
```

```
pow1(2, 3)2 * pow1(2, 2)2 * (2 * pow1(2, 1))2 * (2 * (2 * pow1(2 , 0)))2*(2*(2*1))
```

```
pow1(2, 3)2 * pow1(2, 2)2 * (2 * pow1(2, 1))2 * (2 * (2 * pow1(2 , 0)))2*(2*(2*1))2 * (2 * 2)
```

```
pow1(2, 3)2 * pow1(2, 2)2 * (2 * pow1(2, 1))2 * (2 * (2 * pow1(2 , 0)))2*(2*(2*1))2 * (2 * 2)2 * 4
```

```
pow1(2, 3)2 * pow1(2, 2)2 * (2 * pow1(2, 1))2 * (2 * (2 * pow1(2 , 0)))2*(2*(2*1))2 * (2 * 2)2 * 48
```

```
pow1(2, 3)2 * pow1(2, 2)2 * (2 * pow1(2, 1))2 * (2 * (2 * pow1(2 , 0)))2*(2*(2*1))2 * (2 * 2)2 * 48
```
Expansion Réduction

```
pow1(2, 3)2 * pow1(2, 2)2 * (2 * pow1(2, 1))2 * (2 * (2 * pow1(2 , 0)))2*(2*(2*1))2 * (2 * 2)2 * 48
```
**Expansion Réduction**
```
def pow2(a, n):
   assert n >= 0, "L'exposant doit être entier naturel"
   def accumule(k, acc) :
      if k = 0return acc
      else :
          return accumule(k - 1, a*acc)
   return accumule(n, 1)
```
85 / 193

## $pow2(2, 3)$

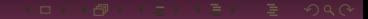

 $pow2(2, 3)$  $accumule(3, 1)$ 

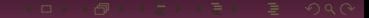

 $pow2(2, 3)$  $accumule(3, 1)$  $accumule(2, 2)$ 

```
pow2(2, 3)accumule(3, 1)accumule(2, 2)accumule(1,4)
```

```
pow2(2, 3)accumule(3, 1)accumule(2, 2)accumule(1,4)accumule(0, 8)
```

```
pow2(2, 3)accumule(3, 1)accumule(2, 2)accumule(1,4)accumule(0, 8)8
```
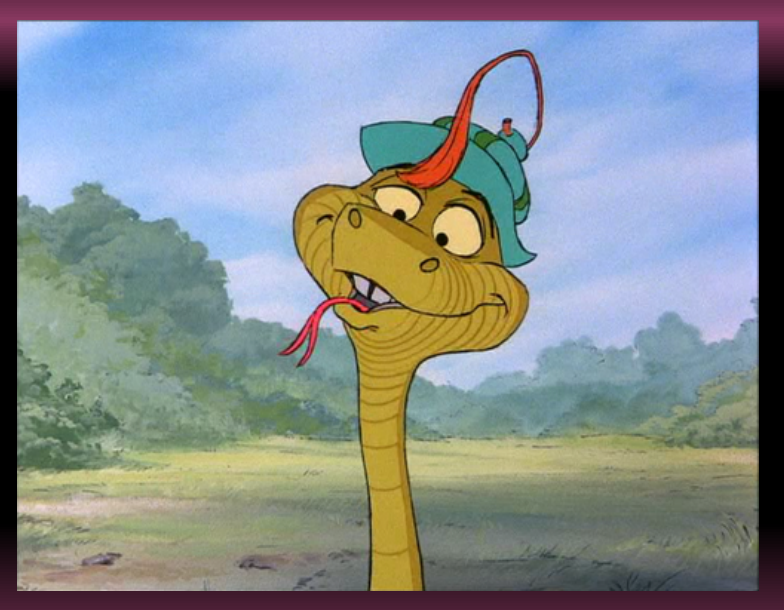

```
In [24]: pow1(2,3)pow1 \leftarrow (2, 3)pow1 \leftarrow (2, 2)pow1 \leftarrow (2, 1)pow1 <-
(
2
,
0
)
   pow1 ->
1
  pow1 ->
2
 pow1 ->
4
pow1 ->
8
Out
[24]:
8
```

```
In [27]: pow2(2,3)pow2 <-
(
2
,
3
)
accumule <-
(
3
,
1
)
 accumule <-
(
2
,
2
)
  accumule <-
(
1
,
4
)
   accumule <-
(
0
,
8
)
   accumule ->
8
  accumule ->
8
 accumule ->
8
accumule ->
8
pow2 ->
8
Out
[27]:
8
```
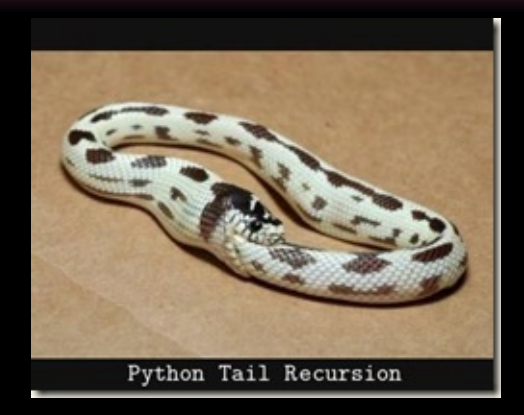

```
def pow3(a, n) :
    assert n >= 0, "L'exposant doit être entier naturel"
   accu = 1k = 0while k < n:
      accu * = ak \neq 1return accu
```

$$
\mathbf{A} \cap \mathbf{B} \rightarrow \mathbf{B} \rightarrow \mathbf{A} \oplus \mathbf{B} \rightarrow \mathbf{A} \oplus \mathbf{B} \rightarrow \mathbf{B} \rightarrow \mathbf{B} \mathbf{A} \oplus \mathbf{B} \mathbf{A} \oplus \mathbf{
$$

```
def pow4(a, n) :
    assert n >= 0, "L'exposant doit être un entier naturel"
    accu = 1for k in range(n) :
       accu = a^*accureturn accu
```

$$
\mathbf{A} \cap \mathbf{B} \rightarrow \mathbf{B} \rightarrow \mathbf{A} \oplus \mathbf{B} \rightarrow \mathbf{B} \oplus \mathbf{B} \rightarrow \mathbf{B} \oplus \mathbf{B} \oplus
$$

from functools import reduce

 $def pow5(a, n):$ return reduce(lambda accu, k : a\*accu, range(n), 1)

$$
\mathbf{A} \cap \mathbf{B} \rightarrow \mathbf{A} \cap \mathbf{B} \rightarrow \mathbf{A} \cap \mathbf{B} \rightarrow \mathbf{B} \quad \mathbf{A} \cap \mathbf{B} \rightarrow \mathbf{B} \quad \mathbf{A} \cap \mathbf{A} \cap \mathbf{B}
$$

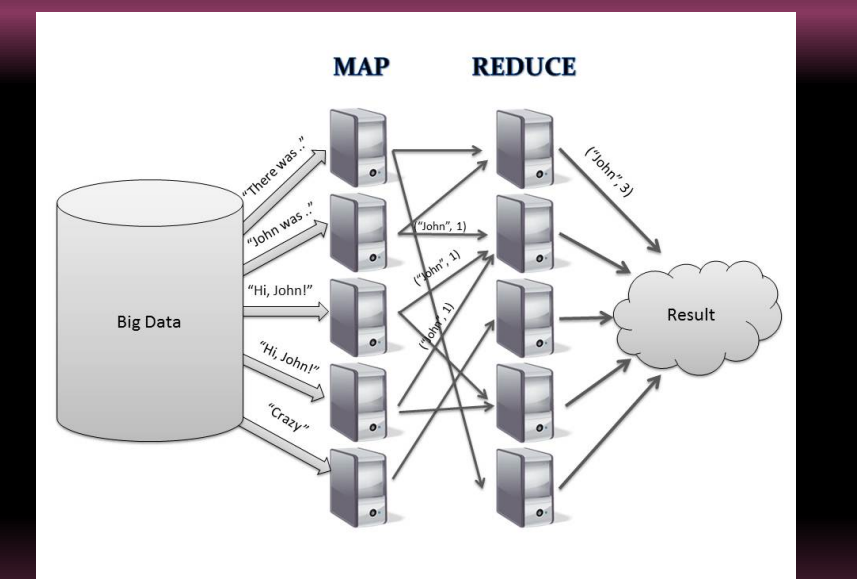

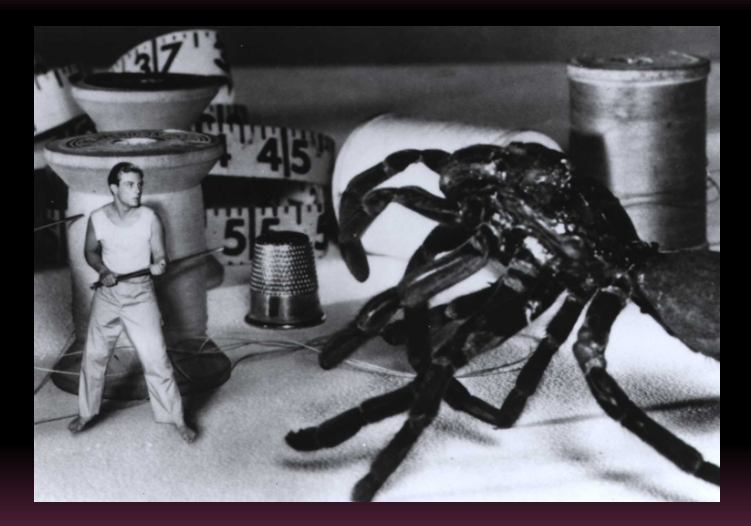

## $f(f(\overline{f(\cdots f(f(accu0,x_0),x_1)\cdots),x_{n-1}}),x_n)$

$$
f(f(f(\cdots f(f(accu0,x_0),x_1)\cdots),x_{n-1}),x_n)
$$

```
def reduit(f, xs, accu0) :
    accu = accufor x in xs :
       accu = f(accu, x)return accu
```

$$
f(f(f(\cdots f(f(accu0,x_0),x_1)\cdots),x_{n-1}),x_n)
$$

```
def reduit(f, xs, accu0) :
    accu = accufor x in xs :
       accu = f(accu, x)return accu
```
reduce(f, xs, accu0)

# Le retour de Max

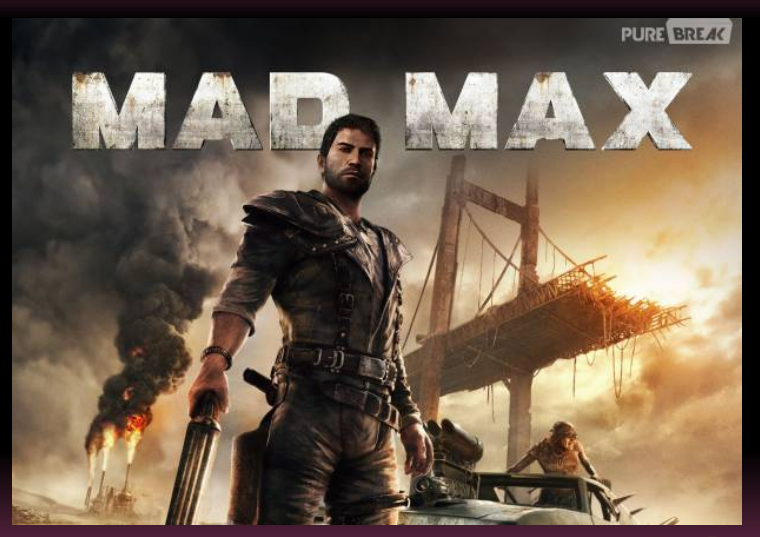

maxi = lambda xs: reduce(lambda max\_tmp, x: x if x > max\_tmp else max\_tmp, xs)

maxi = lambda xs: reduce(lambda max\_tmp, x: x if x > max\_tmp else max\_tmp, xs)

```
max2 = lambda a, b: a if a \ge b else b
```

```
maxi = lambda xs: reduce(max2, xs)
```
 $maxi =$  lambda xs: reduce(lambda max\_tmp, x: x if  $x >$  max\_tmp else max\_tmp, xs)

```
max2 = lambda a, b: a if a >= b else b
```

```
maxi = lambda xs: reduce(max2, xs)
```

```
def max2(a,b):
    return a if a \ge b else b
```

```
def maxi(xs) :
    return reduce(max2, xs)
```

```
In [23]: maxi([1,12,5,47,86,9,4])
Out[23]: 86
```
In [24]: maxi([]) TypeError: reduce() of empty sequence with no initial value

$$
\mathbf{A} \cap \mathbf{B} \rightarrow \mathbf{A} \oplus \mathbf{B} \rightarrow \mathbf{A} \oplus \mathbf{B} \rightarrow \mathbf{B} \oplus \mathbf{B} \oplus \mathbf{B} \opl
$$

### **Défi**

Construisez une fonction prend une liste d'entiers et renvoie le produit des carrés des nombres pairs de cette liste. Une réponse en une petite ligne serait appréciée...

$$
\langle \Box \rangle \quad \langle \Box \rangle \quad \langle \Box \rangle \quad
$$

### **Défi**

Construisez une fonction prend une liste d'entiers et renvoie le produit des carrés des nombres pairs de cette liste. Une réponse en une petite ligne serait appréciée...

### **Défi**

Construisez une fonction compose qui renvoie la composée d'une suite de fonctions :

In [35]: compose(maximum,longueurs,eclate)("Trois deux un") Out[35]: 5

```
In [29]: %timeit pow5(17,100)
100000 loops, best of 3: 12.3 \mus per loop
In [30]: %timeit pow4(17,100)
100000 loops, best of 3: 6.67 \mus per loop
In [31]: %timeit pow3(17,100)
100000 loops, best of 3: 9.24 \mus per loop
In [32]: %timeit pow2(17,100)
10000 loops, best of 3: 18.6 \mus per loop
In [33]: %timeit pow1(17,100)
10000 loops, best of 3: 17.8 \mus per loop
```

```
def pow6(a, n):
    if n = 0:
       return 1
    if n = 1:
        return a
    if n \times 2 == 0:
        return pow6(a*a, n//2)
    return a * pow6(a, n-1)
```

$$
\mathbf{A} \cap \mathbf{B} \rightarrow \mathbf{A} \oplus \mathbf{B} \rightarrow \mathbf{A} \oplus \mathbf{B} \rightarrow \mathbf{B} \oplus \mathbf{B} \oplus \mathbf{B} \opl
$$

```
def pow6(a, n):
    if n = 0 :
        return 1
    if n = 1 :
        return a
    if n \times 2 == 0:
        return pow6(a*a, n//2)
    return a * pow6(a, n-1)
```
In [42]: %timeit pow6(17,100) 100000 loops, best of 3: 2.35  $\mu$ s per loop

```
In [45]: pow6(2, 10)pow6 <-
(
2
, 10
)
 pow6 <-
(
4
,
5
)
  pow6 <-
(
4
,
4
)
   pow6 <-
(16
,
2
)
     pow6 <-
(256
,
1
)
    pow6 -> 256
   pow6 -> 256
  pow6 -> 256
 pow6 -> 1024
pow6 -> 1024
Out
[45]: 1024
```
### Défi

Dérécursifiez la fonction pow6

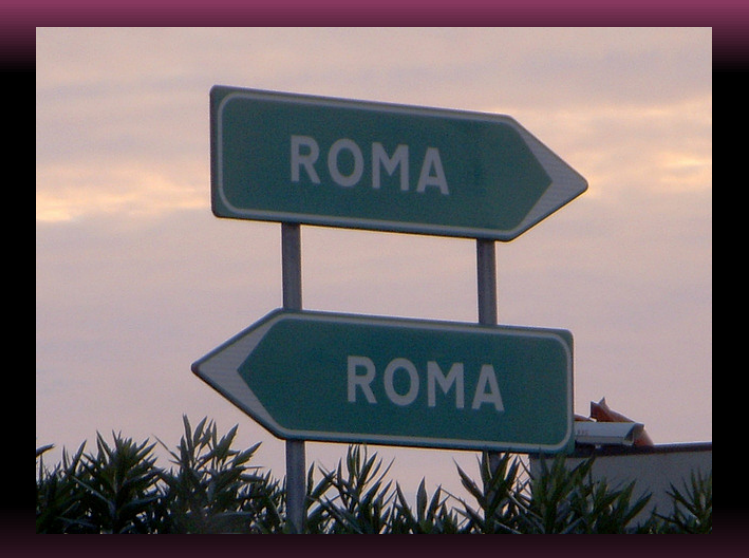

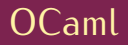

```
let rec pow a = function| 1 \rightarrow 1| n \to a * (pow a (n - 1)) ;;
```

```
let powt a n =
   let rec pow_iter acc k =if k == 0 then acc
       else pow_iter (a*acc) (k-1)
   in pow_iter 1 n ;;
```
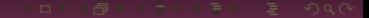

```
# pow 17 100_000;;
Stack overflow during evaluation (looping recursion?).
```
# powt 17 100\_000;;  $-$  : int =  $-573761023$ 

$$
\mathbf{A} \oplus \mathbf{B} \rightarrow \mathbf{A} \oplus \mathbf{B} \rightarrow \mathbf{A} \oplus \mathbf{B} \rightarrow \mathbf{B} \oplus \mathbf{B} \oplus \mathbf{B} \
$$

## <span id="page-178-0"></span>**Sommaire**

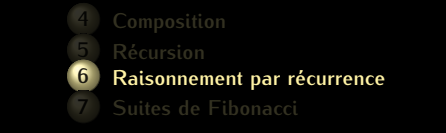

Pour prouver qu'une propriété  $P_n$  dépendant uniquement d'un paramètre *n* est vraie pour tout  $n \geq n_0$ , il faut vérifier que :

 $P_{n_0}$  est vraie (on parle parfois d'initialisation);
Pour prouver qu'une propriété  $P_n$  dépendant uniquement d'un paramètre *n* est vraie pour tout  $n \geq n_0$ , il faut vérifier que :

- $P_{n_0}$  est vraie (on parle parfois d'initialisation);
- pour tout  $n \geq n_0$ ,  $P_n \rightarrow P_{n+1}$  (on parle parfois d'hérédité).

$$
\mathbf{A} \cap \mathbf{B} \rightarrow \mathbf{A} \oplus \mathbf{B} \rightarrow \mathbf{A} \oplus \mathbf{B} \rightarrow \mathbf{A} \oplus \mathbf{B} \rightarrow \mathbf{B} \oplus \mathbf{B} \oplus
$$

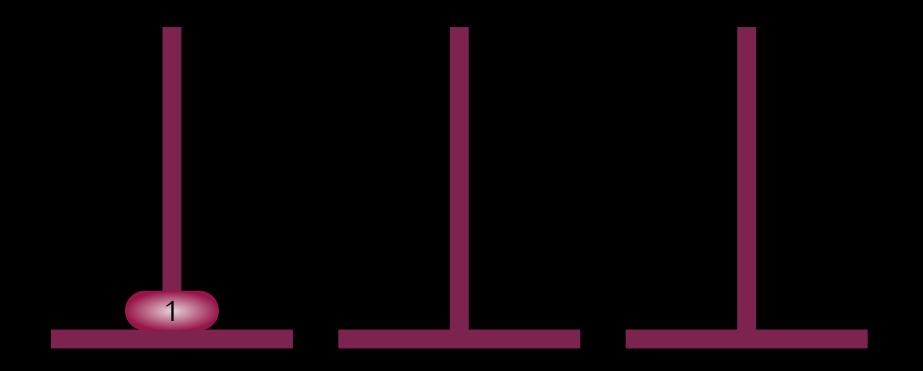

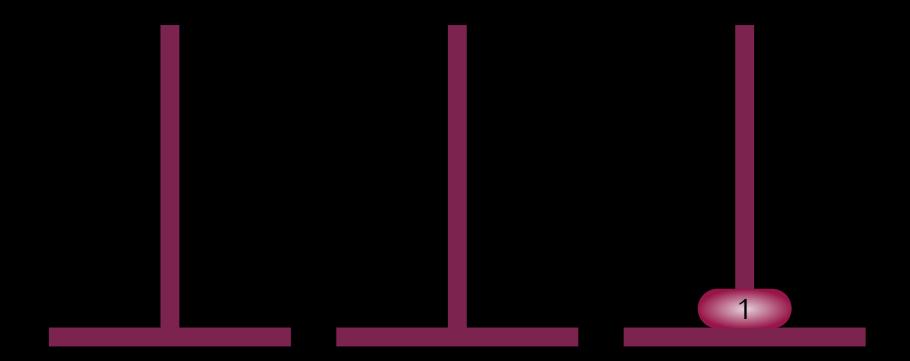

$$
\mathbf{A} \cap \mathbf{B} \rightarrow \mathbf{A} \cap \mathbf{B} \rightarrow \mathbf{A} \cap \mathbf{B} \rightarrow \mathbf{B} \rightarrow
$$

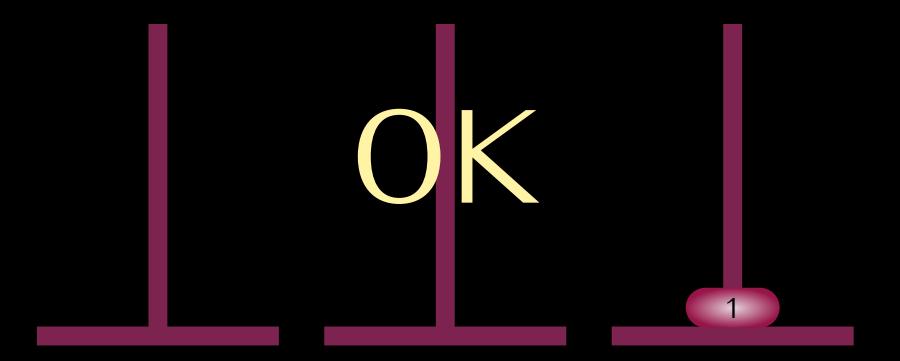

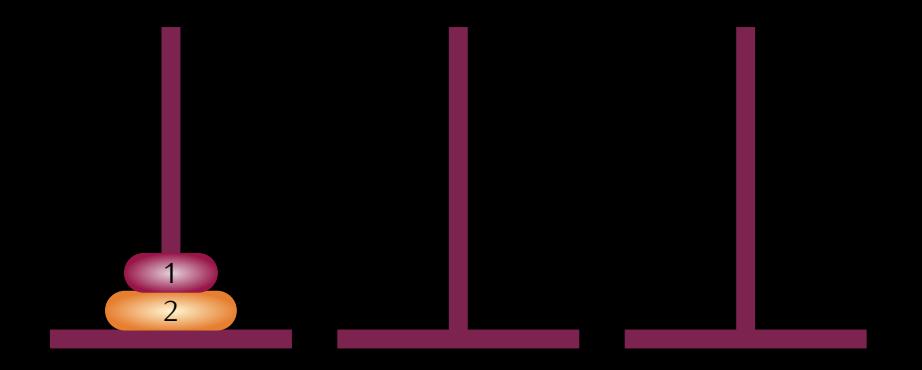

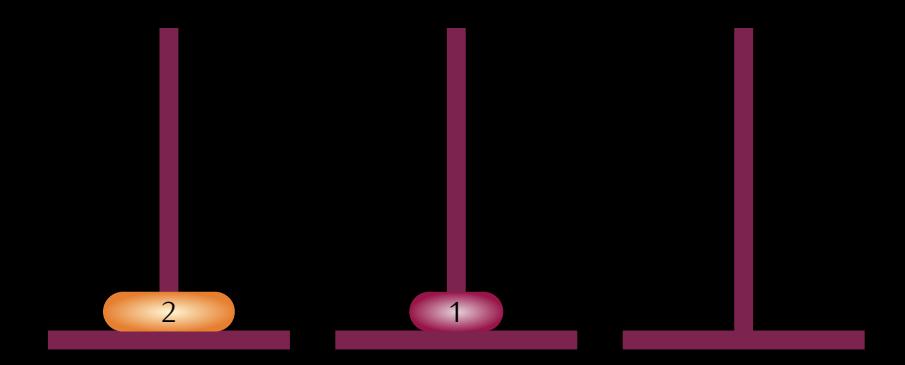

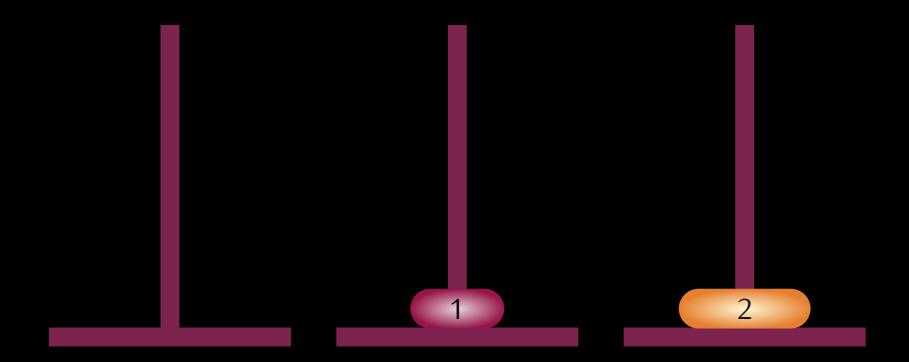

$$
\mathbf{A} \cap \mathbf{B} \rightarrow \mathbf{A} \cap \mathbf{B} \rightarrow \mathbf{A} \cap \mathbf{B} \rightarrow \mathbf{B} \rightarrow
$$

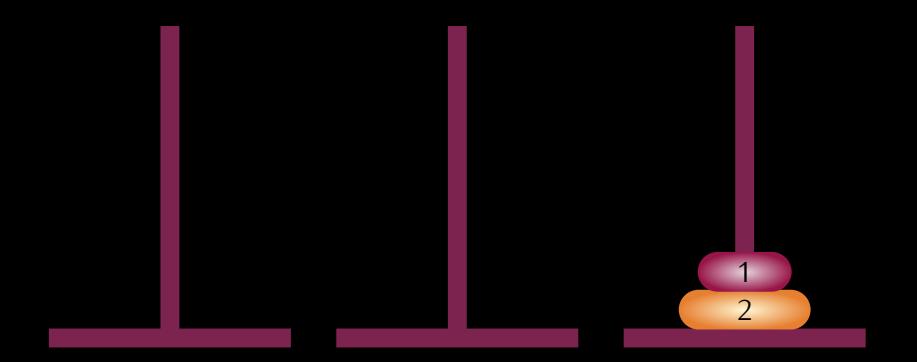

$$
\mathcal{A} \sqcup \mathcal{B} \rightarrow \mathcal{A} \sqsubseteq \mathcal{B} \rightarrow \mathcal{A} \sqsubseteq \mathcal{B} \rightarrow \mathcal{B} \sqsubseteq \mathcal{B} \land \mathcal{B} \bigcirc \mathcal{B}
$$

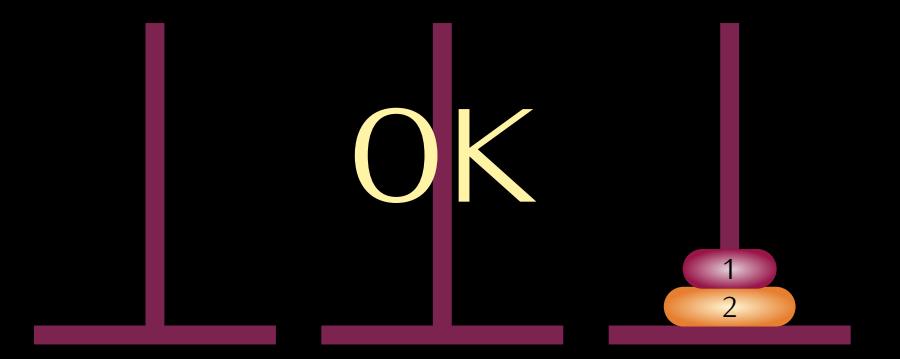

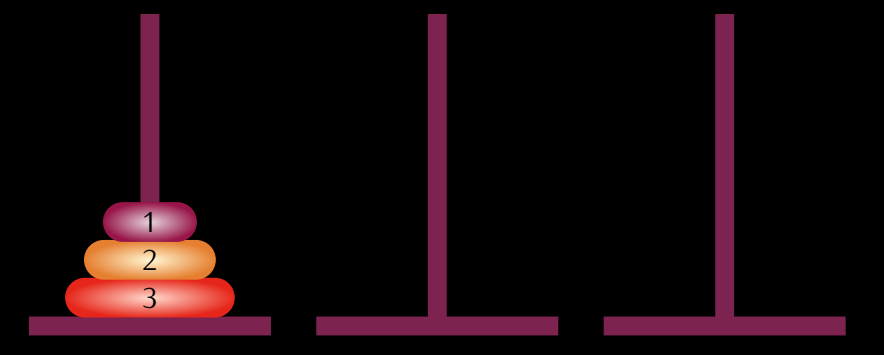

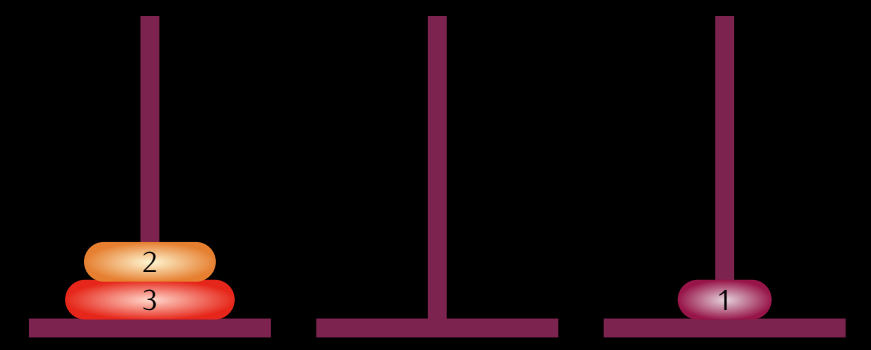

$$
\mathbf{A} \cap \mathbf{B} \rightarrow \mathbf{A} \cap \mathbf{B} \rightarrow \mathbf{A} \subseteq \mathbf{B} \rightarrow \mathbf{A} \subseteq \mathbf{B} \rightarrow \mathbf{B} \rightarrow \mathbf{B} \rightarrow \mathbf{B} \setminus \mathbf{B} \setminus \mathbf{B} \setminus \mathbf{B} \rightarrow \mathbf{B} \setminus \mathbf{B} \setminus \mathbf{B}
$$

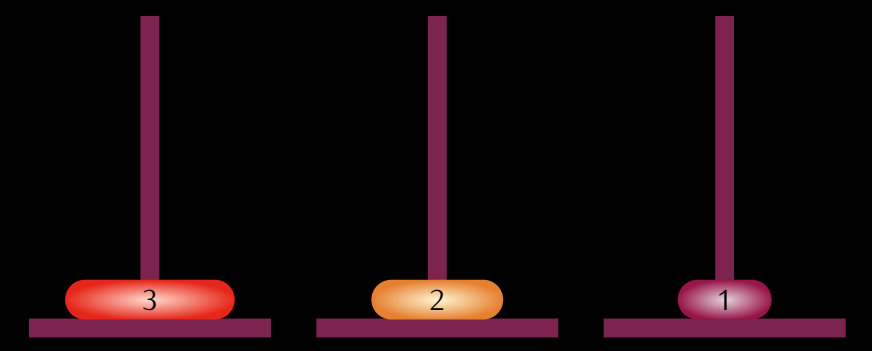

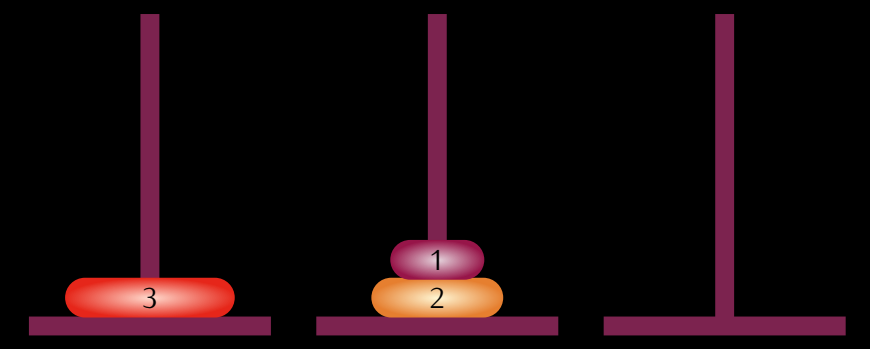

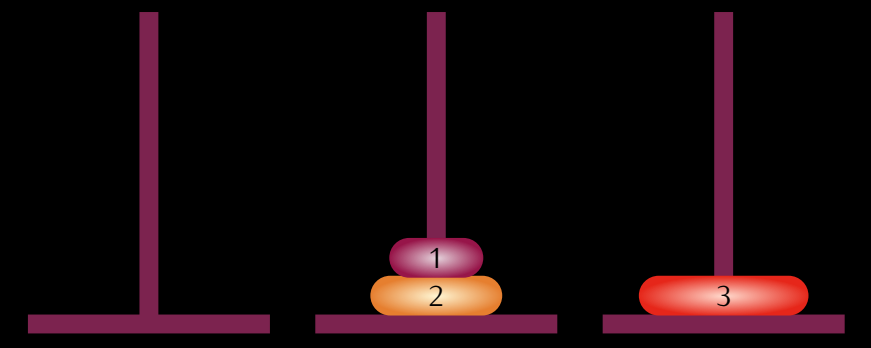

$$
\mathcal{A} \sqcup \mathcal{B} \rightarrow \mathcal{A} \sqsubseteq \mathcal{B} \rightarrow \mathcal{A} \sqsubseteq \mathcal{B} \rightarrow \mathcal{B} \sqsubseteq \mathcal{B} \rightarrow \mathcal{B} \wedge \mathcal{B} \wedge \mathcal{B}
$$

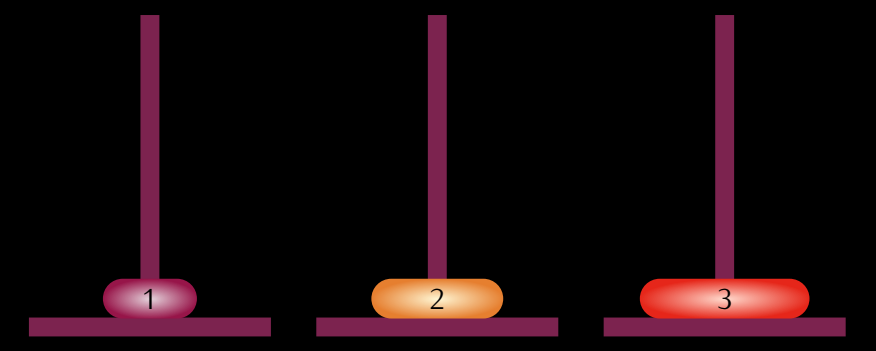

$$
\mathcal{A} \sqcup \mathcal{B} \rightarrow \mathcal{A} \sqsubseteq \mathcal{B} \rightarrow \mathcal{A} \sqsubseteq \mathcal{B} \rightarrow \mathcal{B} \sqsubseteq \mathcal{B} \land \mathcal{B} \land \mathcal{B} \land \mathcal{B}
$$

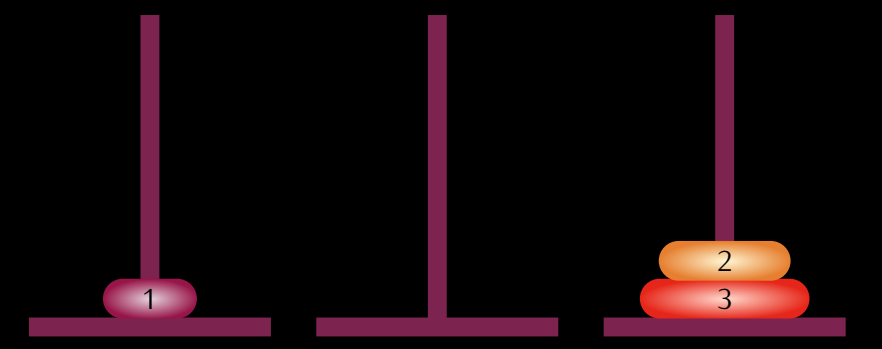

$$
\mathbf{A} \cap \mathbf{B} \rightarrow \mathbf{A} \cap \mathbf{B} \rightarrow \mathbf{A} \cap \mathbf{B} \rightarrow \mathbf{B} \rightarrow
$$

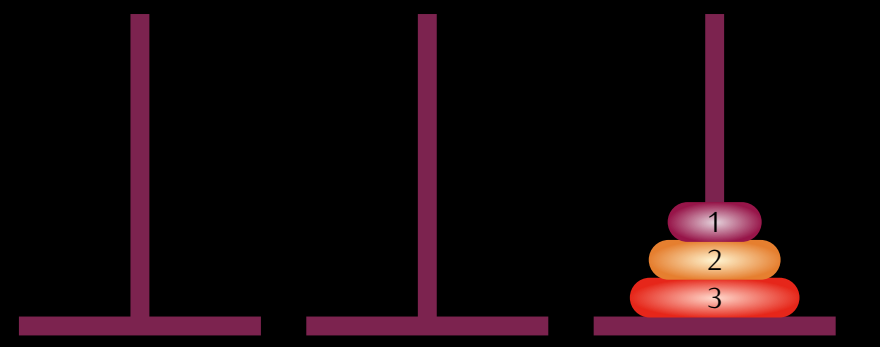

$$
\mathcal{A} \sqcup \mathcal{B} \rightarrow \mathcal{A} \sqsubseteq \mathcal{B} \rightarrow \mathcal{A} \sqsubseteq \mathcal{B} \rightarrow \mathcal{B} \sqsubseteq \mathcal{B} \land \mathcal{B} \bigcirc \mathcal{B}
$$

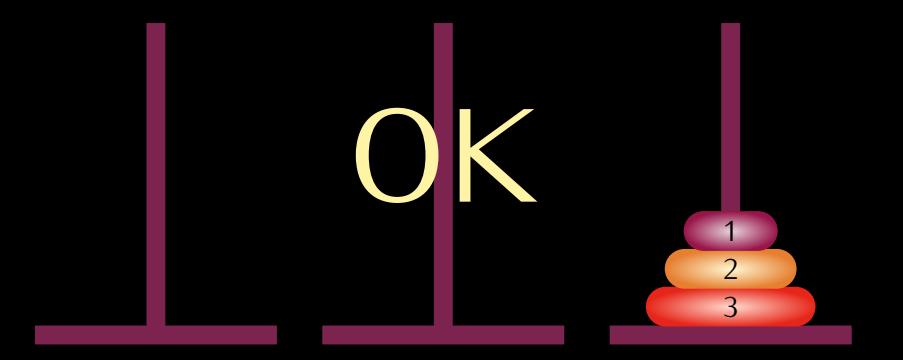

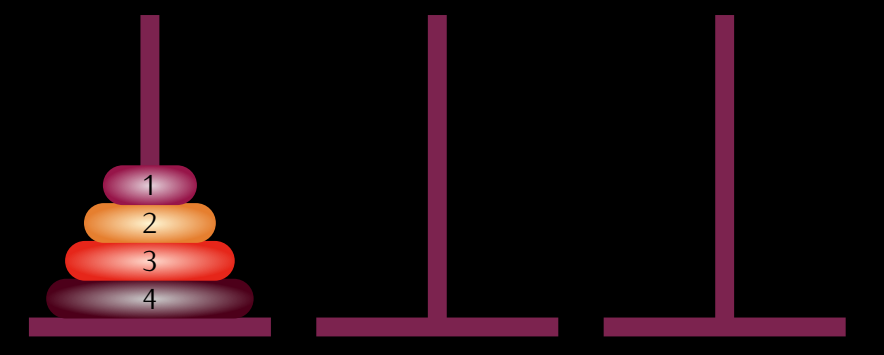

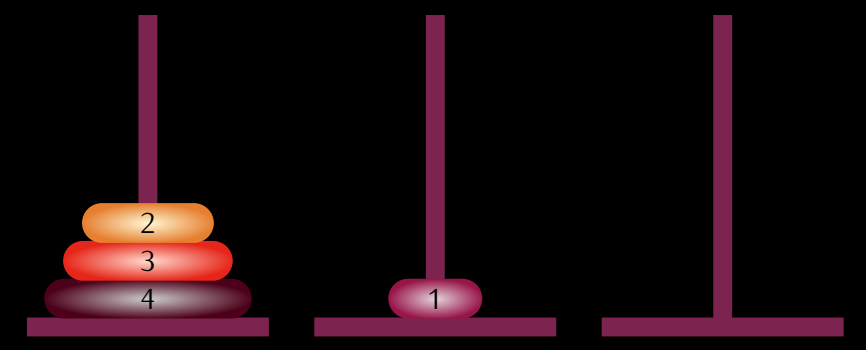

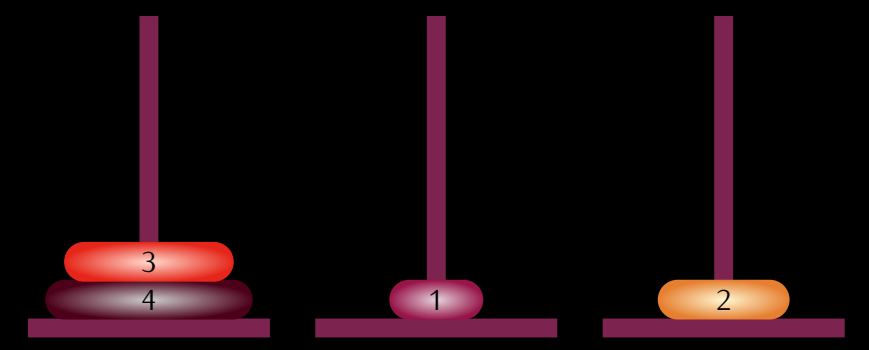

$$
\mathcal{A} \sqcup \mathcal{B} \rightarrow \mathcal{A} \sqsubseteq \mathcal{B} \rightarrow \mathcal{A} \sqsubseteq \mathcal{B} \rightarrow \mathcal{B} \sqsubseteq \mathcal{B} \land \mathcal{B} \land \mathcal{
$$

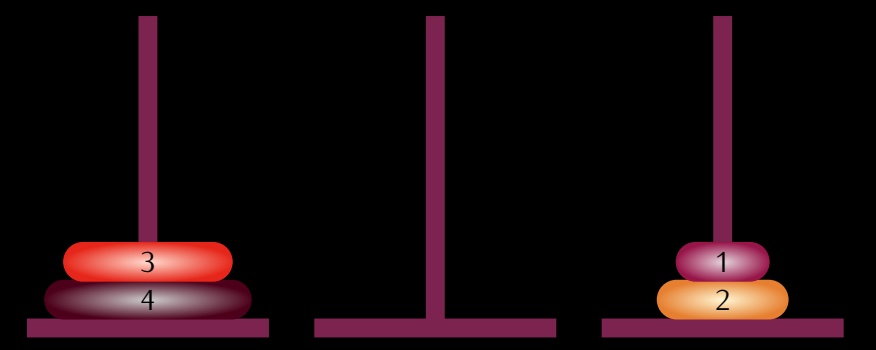

$$
\mathbf{A} \cap \mathbf{B} \rightarrow \mathbf{A} \oplus \mathbf{B} \rightarrow \mathbf{A} \oplus \mathbf{B} \rightarrow \mathbf{B} \oplus \mathbf{B} \oplus \mathbf{B} \opl
$$

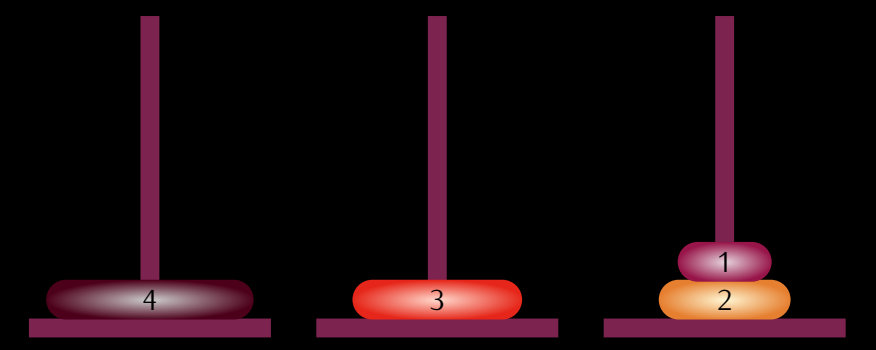

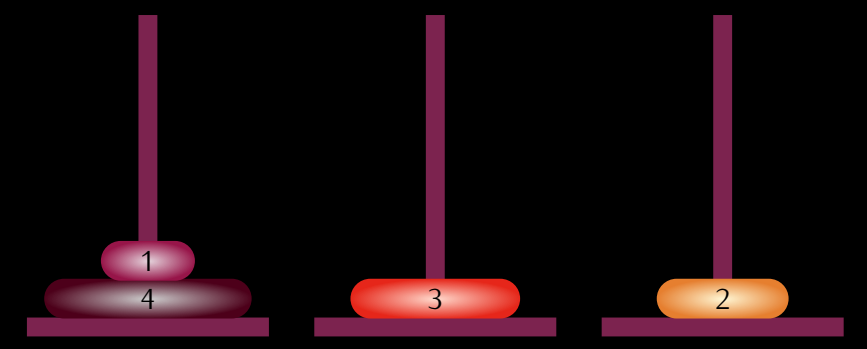

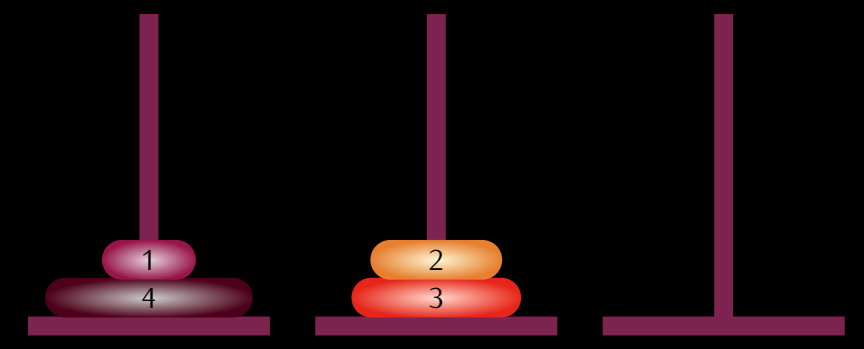

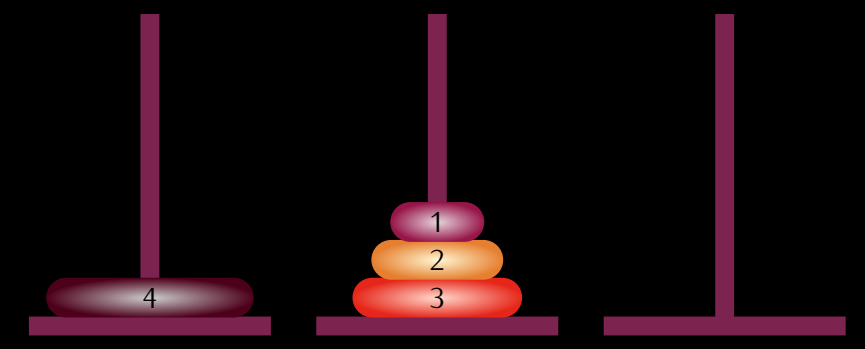

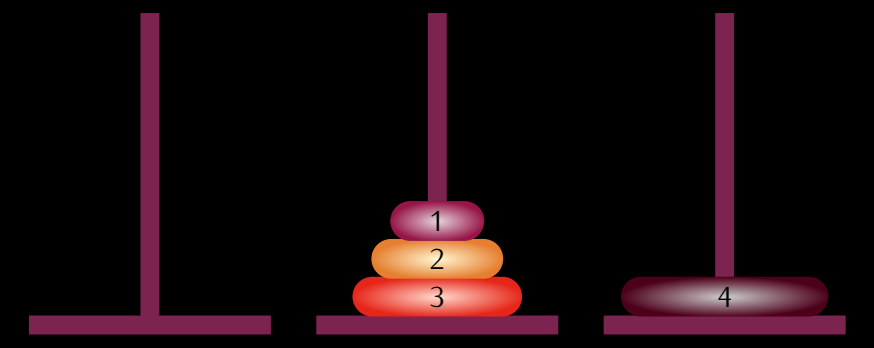

$$
\neg \Box \rightarrow \neg \neg \Box \rightarrow \neg \bot \bot \rightarrow \neg \bot \Rightarrow \neg \bot \equiv \neg \neg \Diamond \mathsf{Q} \mathsf{Q}
$$

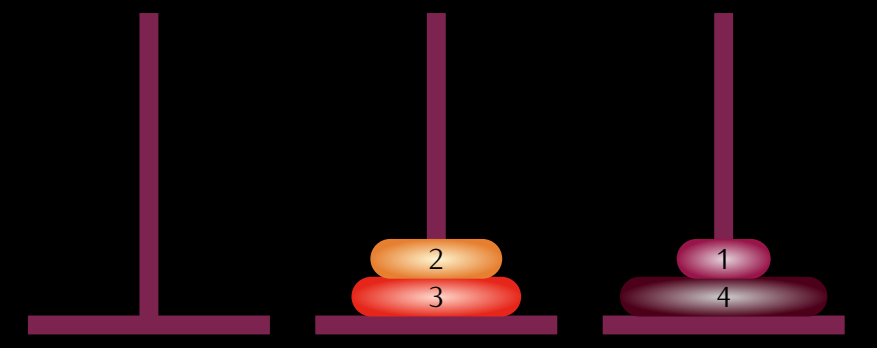

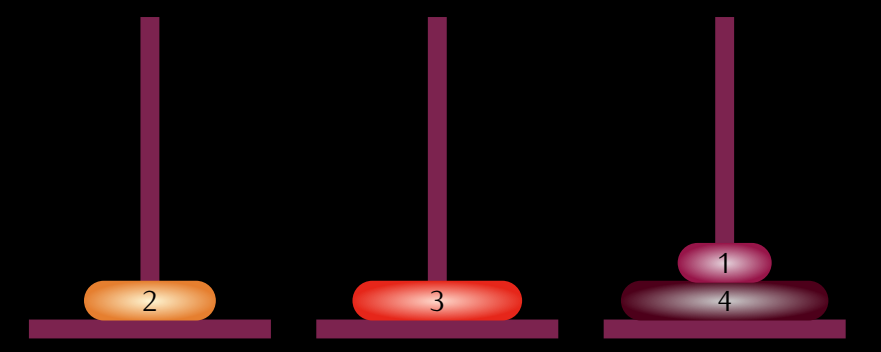

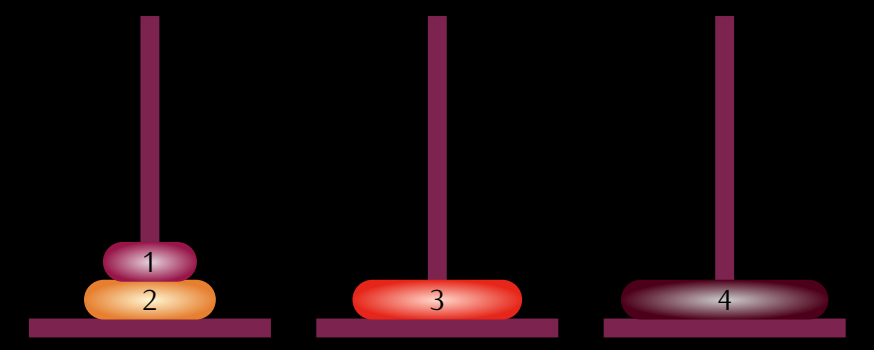

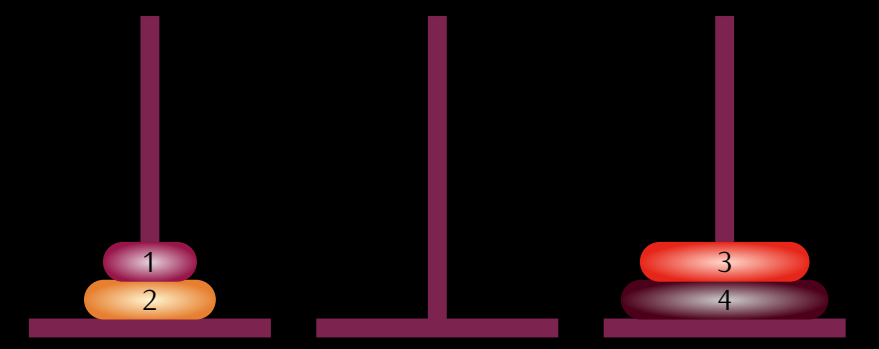

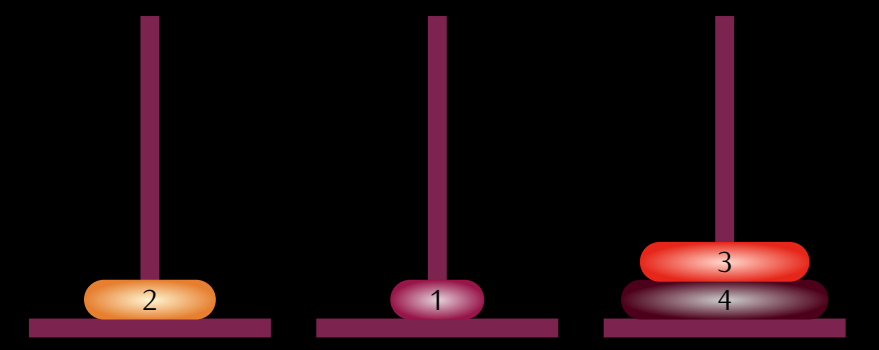

#### On déplace le disque de la tige 1 vers la tige 2.

$$
\langle \Box \rangle \quad \langle \Box \rangle \quad \langle \Box \rangle \quad \langle \Box \rangle \quad \langle \Box \rangle \quad \langle \Box \rangle \quad \langle \Box \rangle
$$

140 / 193

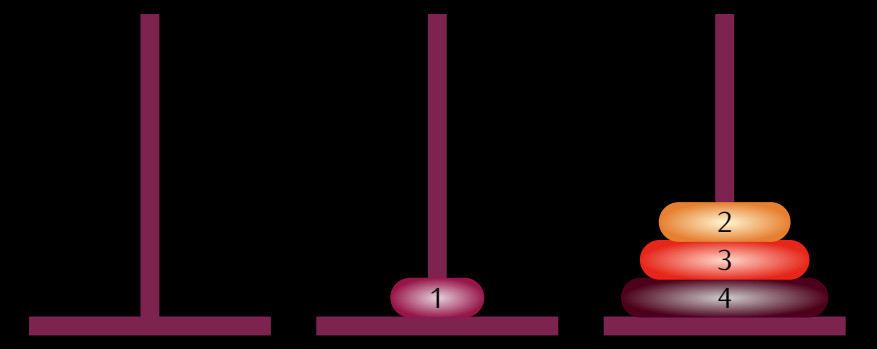

$$
\leftarrow \Box \rightarrow \leftarrow \bigoplus \rightarrow \leftarrow \exists \rightarrow \leftarrow \exists \rightarrow \neg \exists \equiv \neg \bigcirc Q \bigcirc \neg
$$

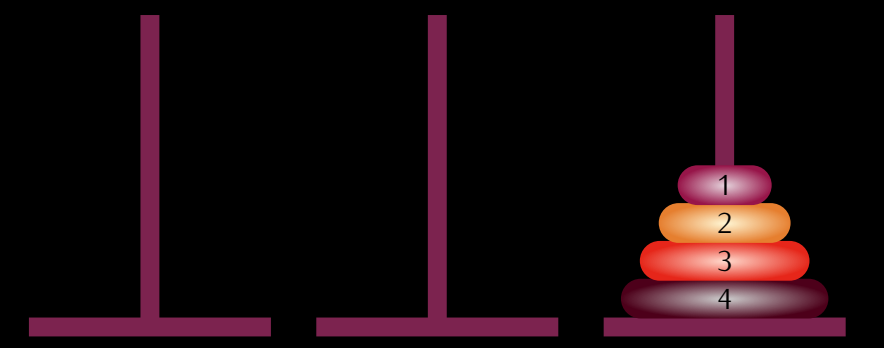

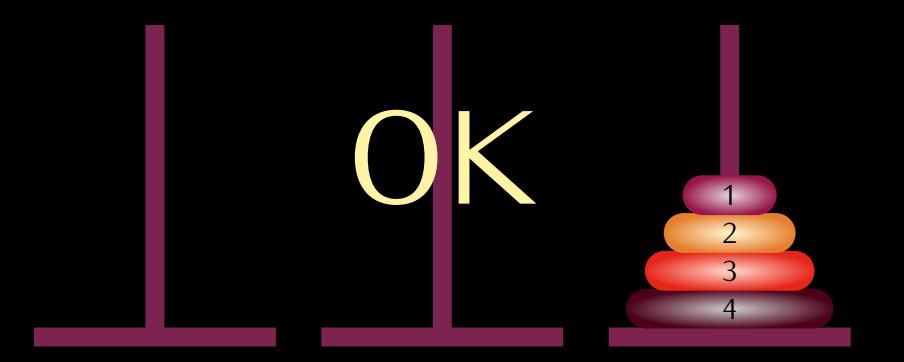

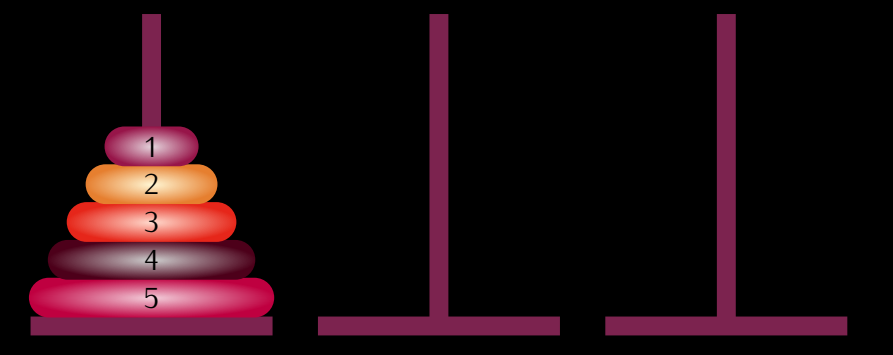
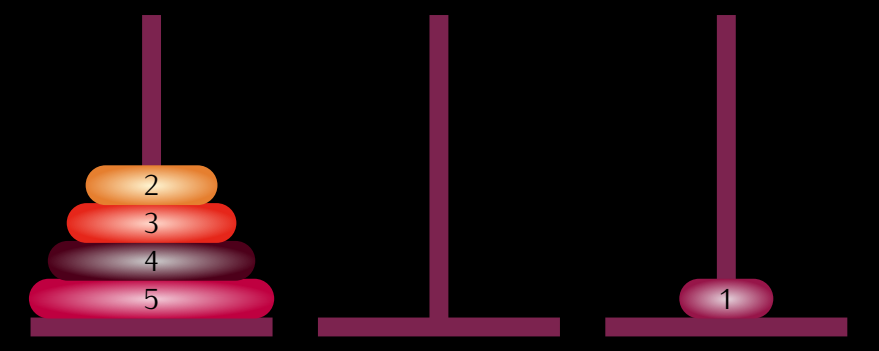

On déplace le disque de la tige 1 vers la tige 3.

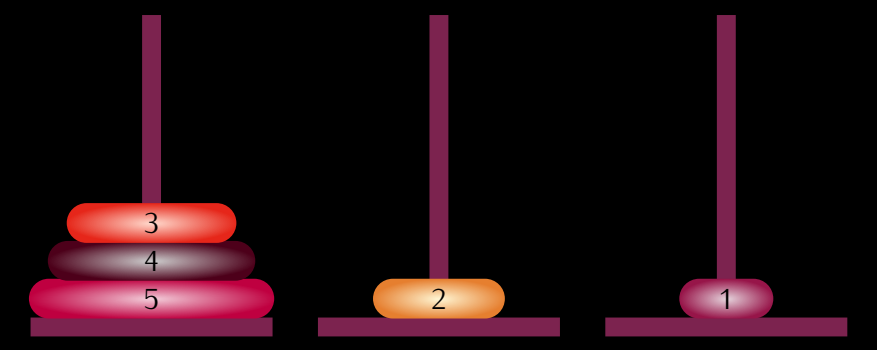

#### On déplace le disque de la tige 1 vers la tige 2.

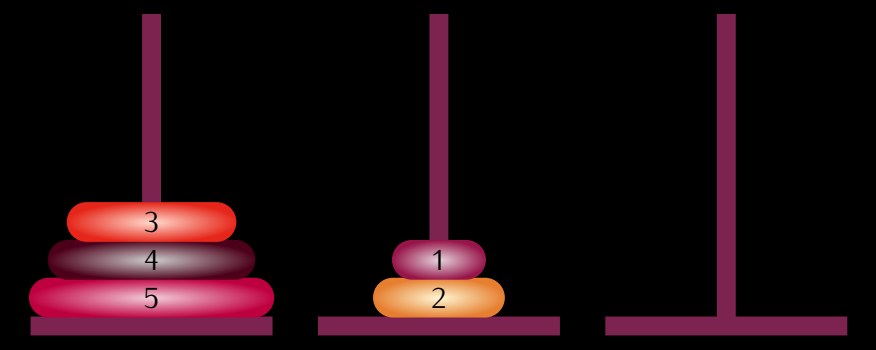

#### On déplace le disque de la tige 3 vers la tige 2.

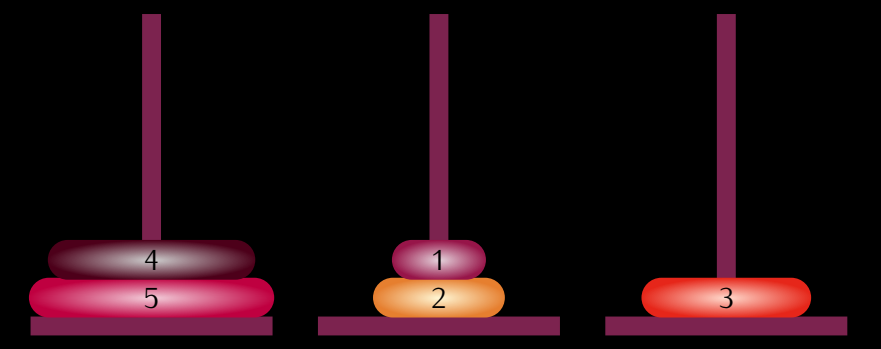

#### On déplace le disque de la tige 1 vers la tige 3.

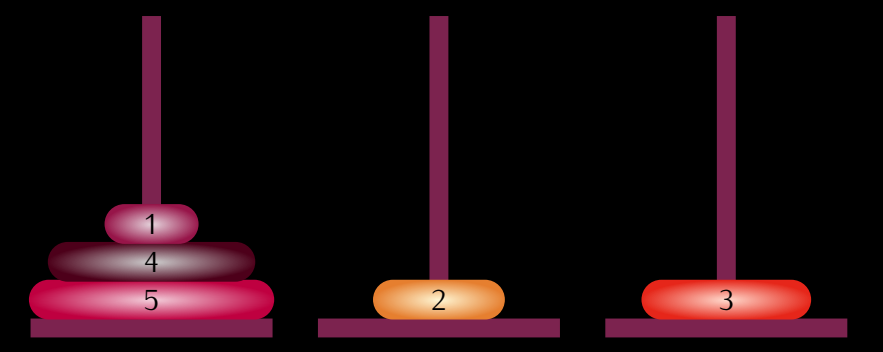

On déplace le disque de la tige 2 vers la tige 1.

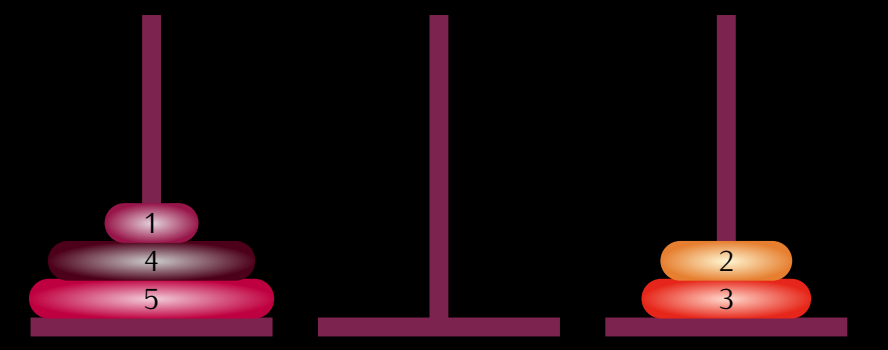

On déplace le disque de la tige 2 vers la tige 3.

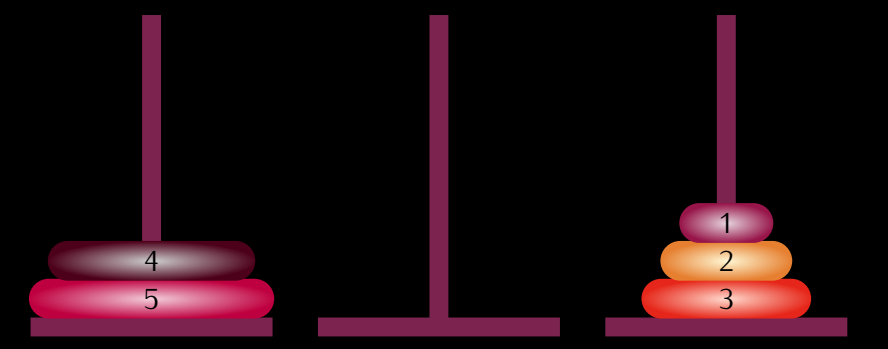

On déplace le disque de la tige 1 vers la tige 3.

$$
\Box \rightarrow \neg \Box \rightarrow \neg \Box \rightarrow
$$

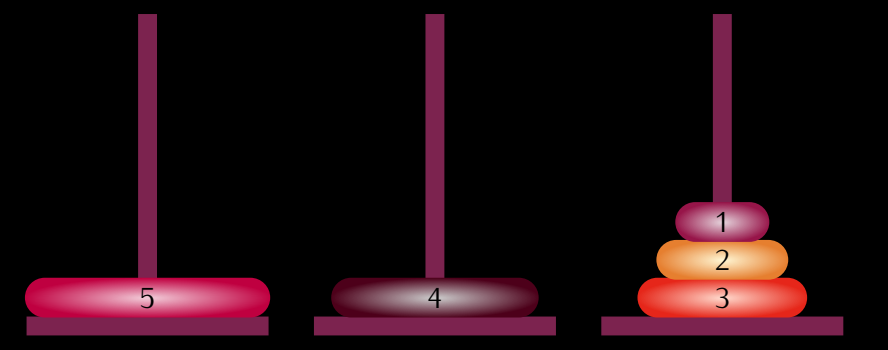

On déplace le disque de la tige 1 vers la tige 2.

$$
(\Box \rightarrow \Diamond \Box \rightarrow \Diamond \bot \rightarrow \bot \bot \rightarrow \bot \bot \rightarrow \Diamond \Diamond \Diamond \Diamond
$$

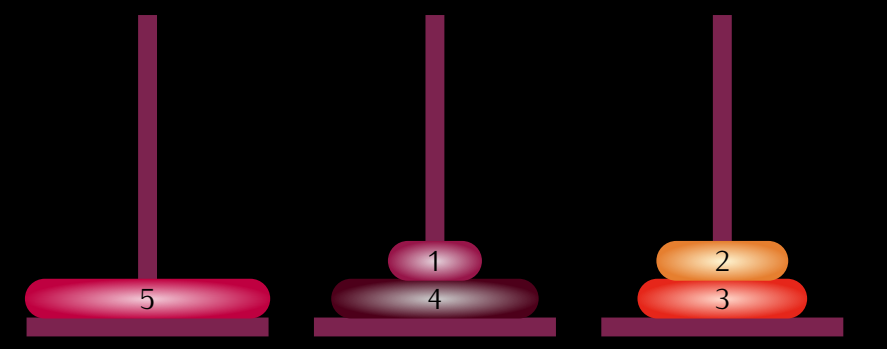

#### On déplace le disque de la tige 3 vers la tige 2.

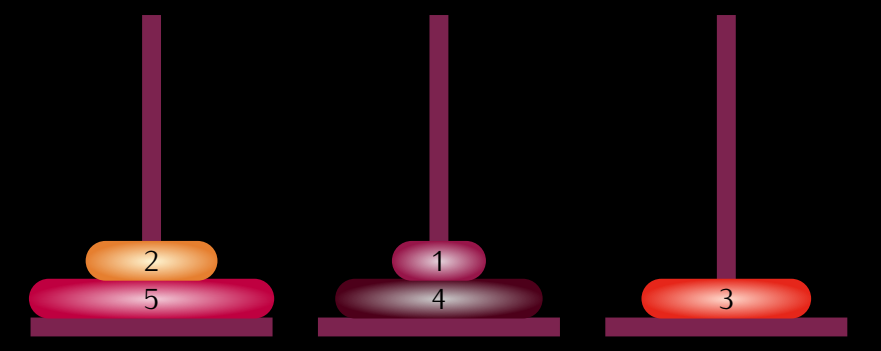

#### On déplace le disque de la tige 3 vers la tige 1.

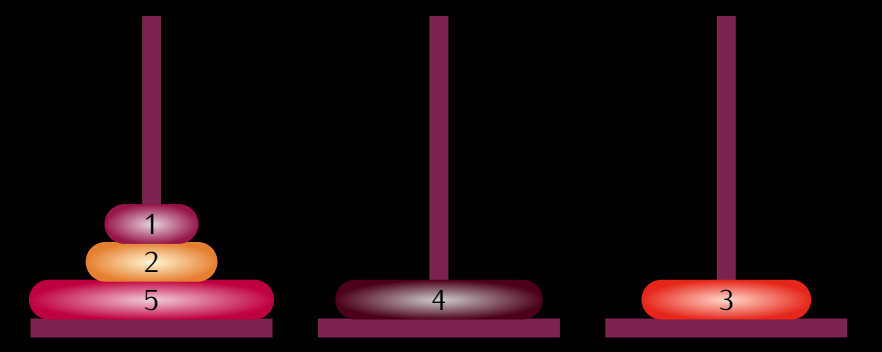

On déplace le disque de la tige 2 vers la tige 1.

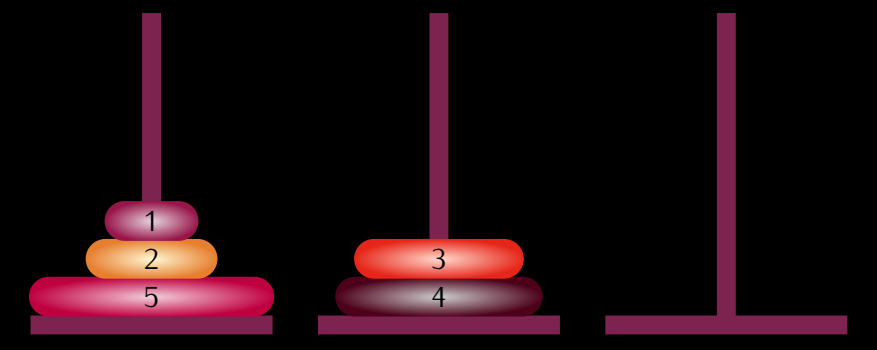

#### On déplace le disque de la tige 3 vers la tige 2.

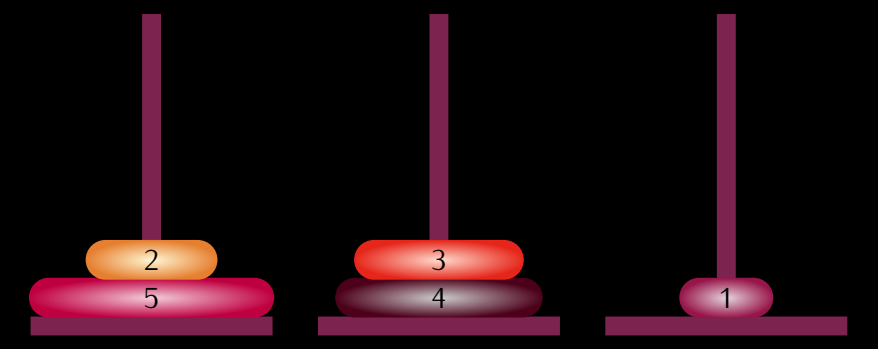

#### On déplace le disque de la tige 1 vers la tige 3.

$$
\Box \rightarrow \Box \Box \rightarrow \Box \rightarrow \Box \rightarrow \Box \equiv \Box \Box \Box \Box
$$

ا ۱

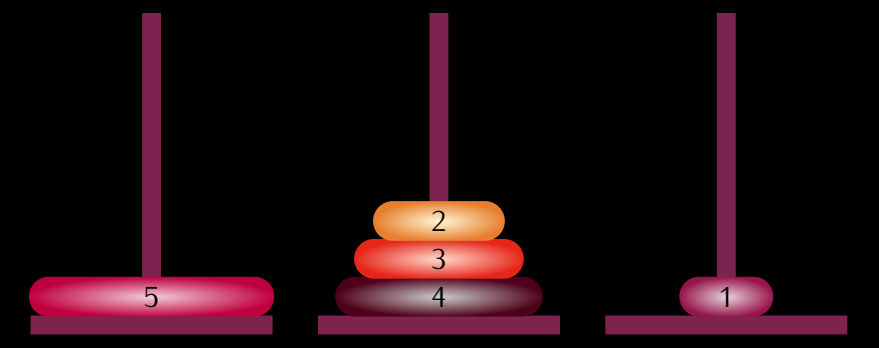

#### On déplace le disque de la tige 1 vers la tige 2.

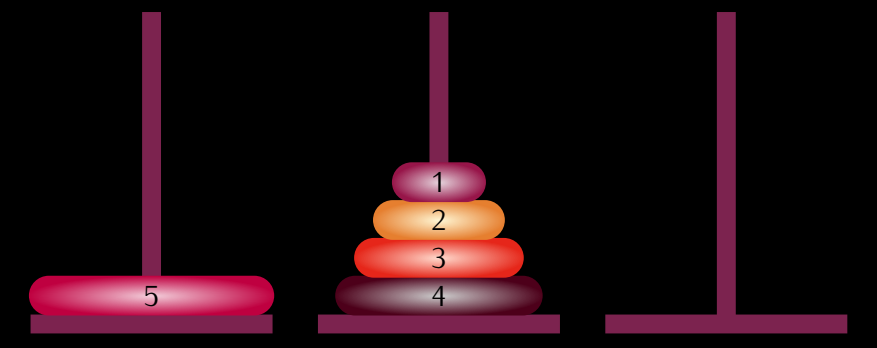

#### On déplace le disque de la tige 3 vers la tige 2.

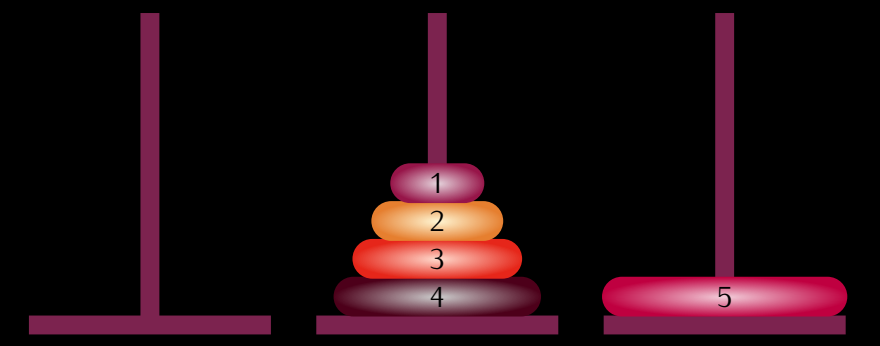

On déplace le disque de la tige 1 vers la tige 3.

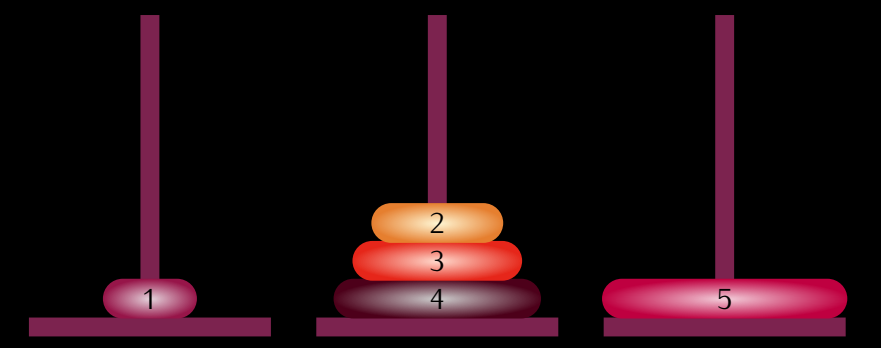

On déplace le disque de la tige 2 vers la tige 1.

$$
\langle \Box \rangle \langle \Box \rangle
$$

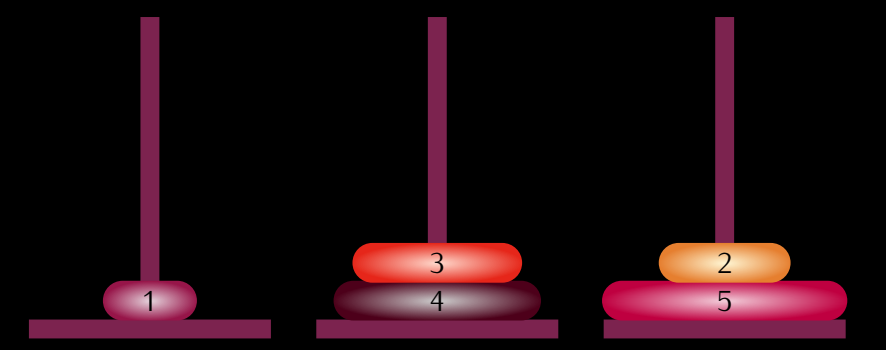

On déplace le disque de la tige 2 vers la tige 3.

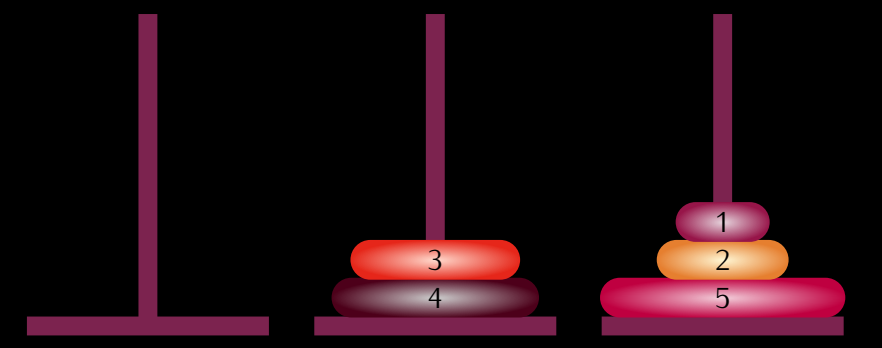

On déplace le disque de la tige 1 vers la tige 3.

$$
\langle \Box \rangle \land \langle \Box \rangle \land \langle \Box \rangle \land \langle \Box \rangle \land \langle \Box \rangle
$$

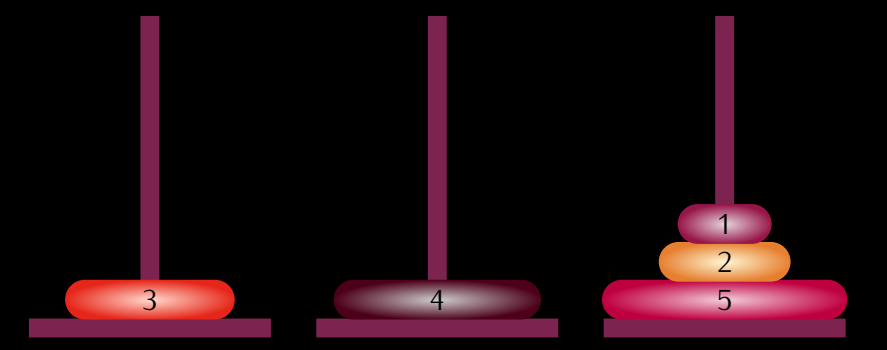

On déplace le disque de la tige 2 vers la tige 1.

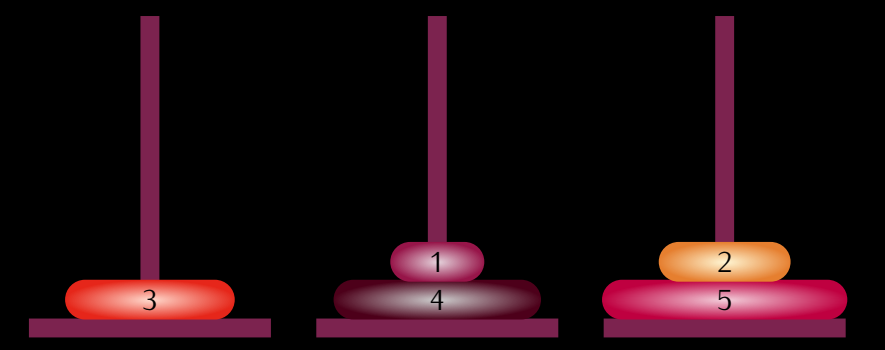

#### On déplace le disque de la tige 3 vers la tige 2.

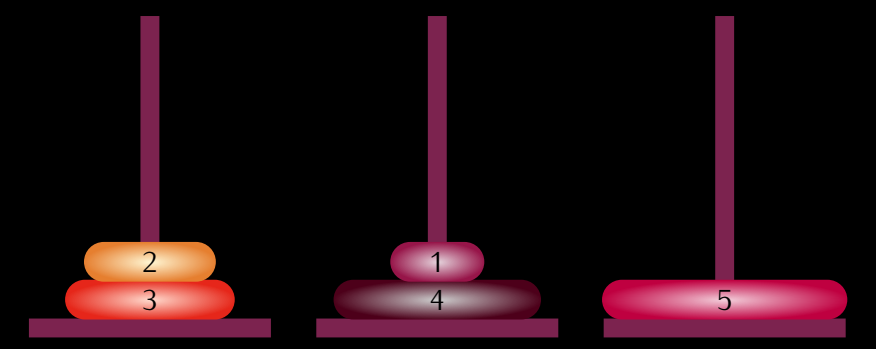

#### On déplace le disque de la tige 3 vers la tige 1.

166 / 193

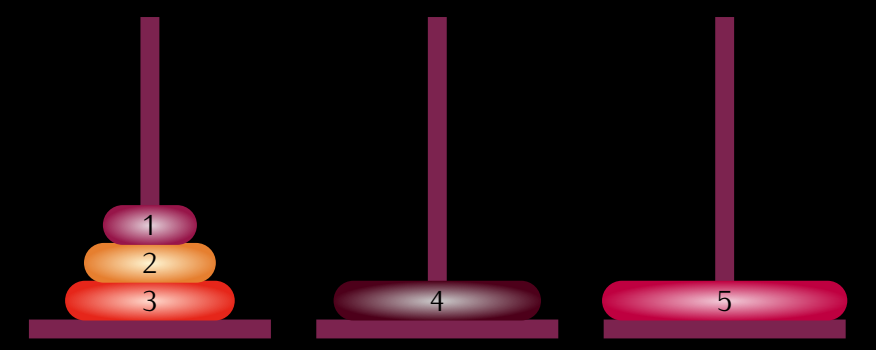

On déplace le disque de la tige 2 vers la tige 1.

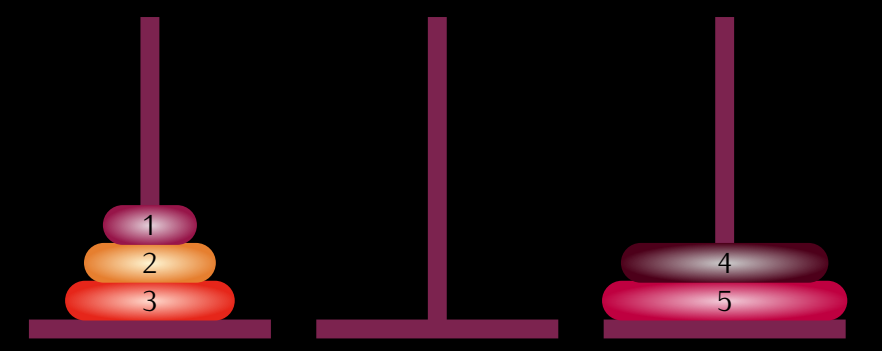

On déplace le disque de la tige 2 vers la tige 3.

$$
\Box \rightarrow \Box \Box \rightarrow \Box \rightarrow \Box \Box \rightarrow \Box \equiv \Box \Box \Box \Box \Box
$$

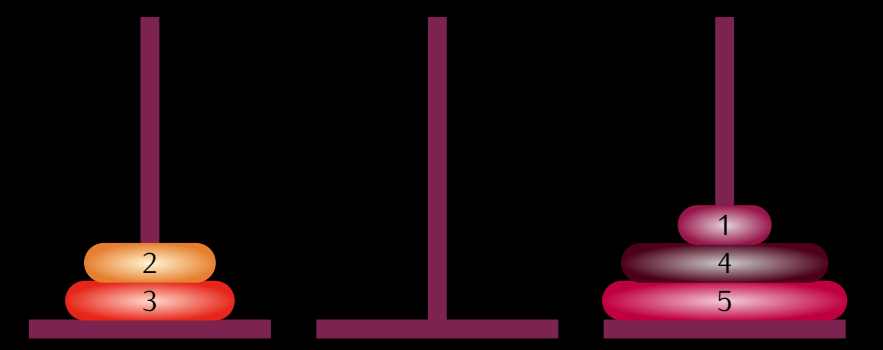

On déplace le disque de la tige 1 vers la tige 3.

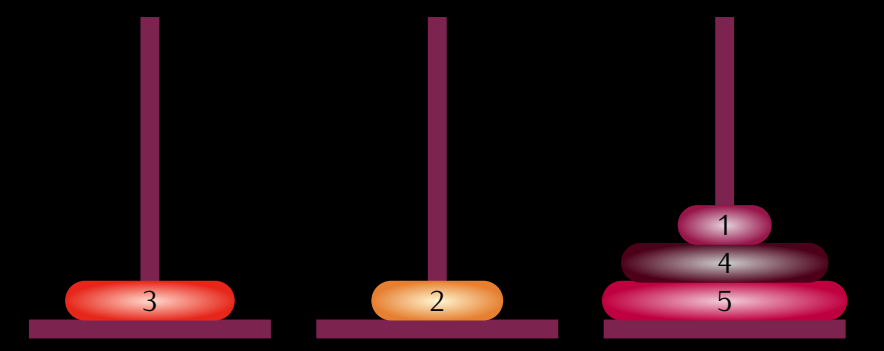

#### On déplace le disque de la tige 1 vers la tige 2.

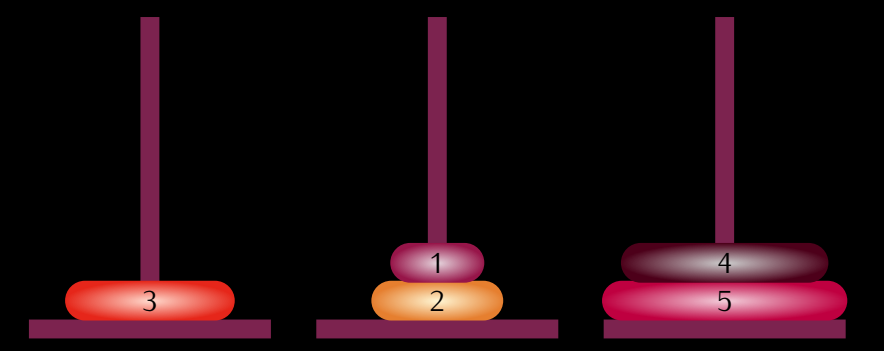

#### On déplace le disque de la tige 3 vers la tige 2.

$$
\Box \rightarrow \Box \Box \rightarrow \Box \rightarrow \Box \rightarrow \Box \equiv \Box \Box \Box \Box
$$

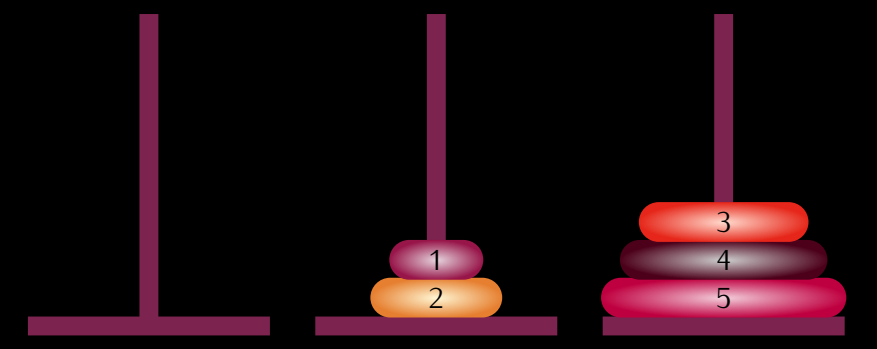

On déplace le disque de la tige 1 vers la tige 3.

$$
\langle \Box \rangle \land \langle \Box \rangle \land \langle \Box \rangle \land \langle \Box \rangle \land \langle \Box \rangle \rangle
$$

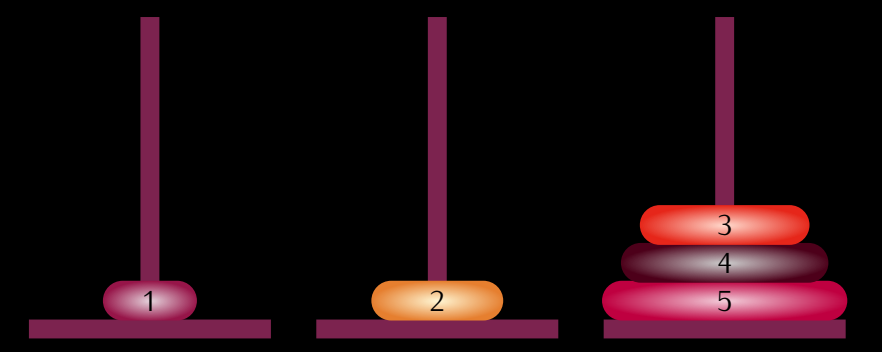

On déplace le disque de la tige 2 vers la tige 1.

$$
(D \times (D \times (E \times E) \times E) \times E \times E) \times E
$$

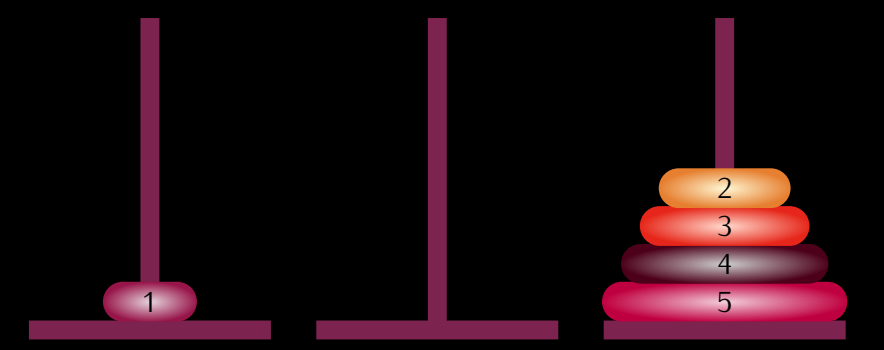

On déplace le disque de la tige 2 vers la tige 3.

$$
\langle \Box \rangle \langle \Box \rangle
$$

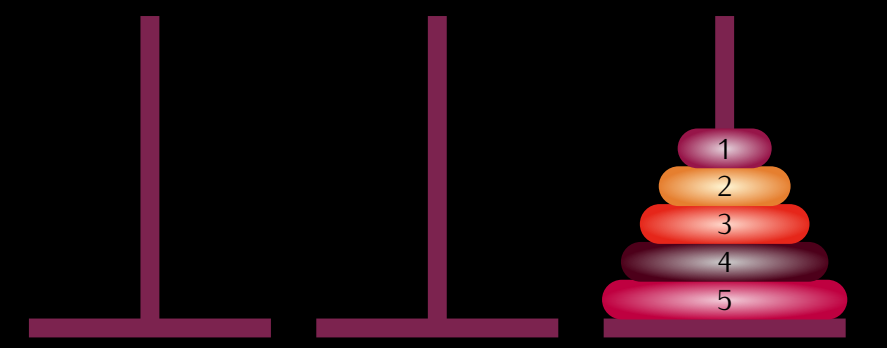

On déplace le disque de la tige 1 vers la tige 3.

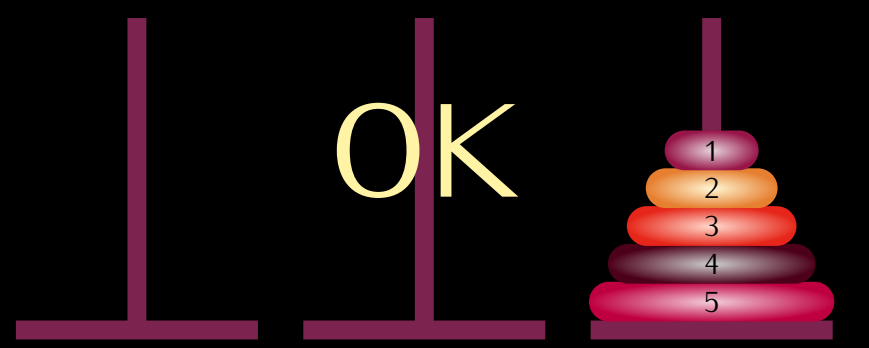

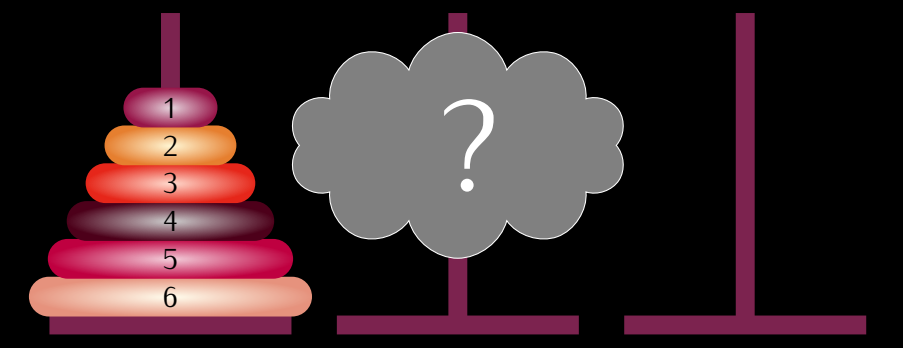

#### **Défi**

Déterminez le nombre de mouvements effectués pour déplacer n disques des Tours de Hanoï.

$$
\langle \Box \rangle \quad \langle \Box \rangle \quad \langle \Box \rangle \quad
$$

#### **Défi**

Déterminez le nombre de mouvements effectués pour déplacer n disques des Tours de Hanoï.

$$
\langle \Box \rangle \quad \langle \Box \rangle \quad \langle \Box \rangle \quad
$$

#### **Défi**

Déterminez le nombre de mouvements effectués pour déplacer n disques des Tours de Hanoï.

#### **Défi**

Créez une fonction qui affiche les mouvements effectués pour déplacer n disques des Tours de Hanoï.

$$
\langle \Box \rangle \land \langle \Box \rangle \land \langle \Box \rangle \land \langle \Xi \rangle \land \langle \Xi \rangle \land \langle \Xi \rangle \land \langle \Xi \rangle
$$
<span id="page-252-0"></span>In [52]: hanoi(3) On déplace le disque de la tige 1 vers la tige 3 On déplace le disque de la tige 1 vers la tige 2 On déplace le disque de la tige 3 vers la tige 2 On déplace le disque de la tige 1 vers la tige 3 On déplace le disque de la tige 2 vers la tige 1 On déplace le disque de la tige 2 vers la tige 3 On déplace le disque de la tige 1 vers la tige 3

$$
x \in \mathbb{D} \rightarrow x \in \mathbb{D} \rightarrow x \in \mathbb{D} \rightarrow x \in \mathbb{D} \rightarrow x \in \mathbb{D} \rightarrow x \in \mathbb{D}
$$

### <span id="page-253-0"></span>Sommaire

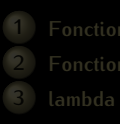

**7 [Suites de Fibonacci](#page-253-0)**

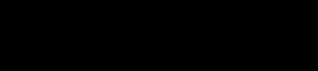

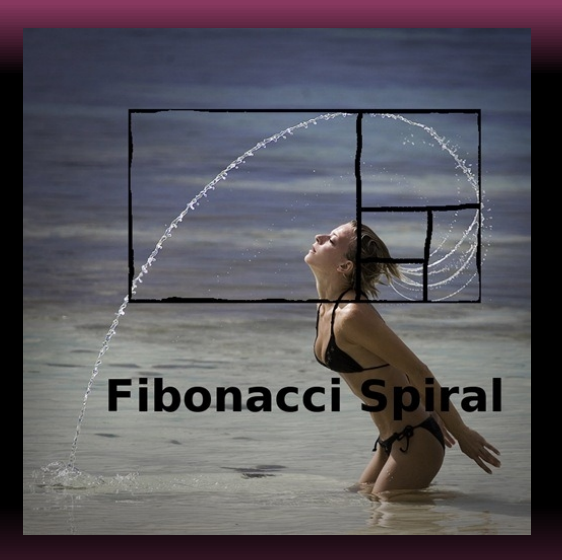

```
def F(n):
   if n == 0:
       return 0
    elif n = 1:
      return 1
    else:
       return F(n - 1) + F(n - 2)
```

$$
\mathbf{A} \cap \mathbf{B} \rightarrow \mathbf{A} \cap \mathbf{B} \rightarrow \mathbf{A} \cap \mathbf{B} \rightarrow \mathbf{B} \quad \mathbf{A} \cap \mathbf{B} \rightarrow \mathbf{A} \cap \mathbf{B} \rightarrow \mathbf{A} \cap \mathbf{A} \rightarrow \mathbf{A} \rightarrow \mathbf{A} \rightarrow \mathbf{A} \rightarrow \mathbf{A} \rightarrow \mathbf{A} \rightarrow \mathbf{A} \rightarrow \mathbf{A} \rightarrow \mathbf{A} \rightarrow \mathbf{A} \rightarrow \mathbf{A} \rightarrow
$$

```
In [19]: %timeit F(20)
100 loops, best of 3: 3.4 ms per loop
In [20]: %timeit F(25)
10 loops, best of 3: 36.7 ms per loop
In [21]: %timeit F(26)
10 loops, best of 3: 59.1 ms per loop
In [22]: %timeit F(27)
10 loops, best of 3: 95.9 ms per loop
In [23]: %timeit F(28)
10 loops, best of 3: 155 ms per loop
```

$$
\leftarrow
$$
 
$$
\leftarrow
$$
 
$$
\leftarrow
$$
 
$$
\leftarrow
$$
 
$$
\leftarrow
$$
 
$$
\leftarrow
$$
 
$$
\leftarrow
$$
 
$$
\leftarrow
$$
 
$$
\leftarrow
$$
 
$$
\leftarrow
$$
 
$$
\leftarrow
$$
 
$$
\leftarrow
$$
 
$$
\leftarrow
$$
 
$$
\leftarrow
$$
 
$$
\leftarrow
$$
 
$$
\leftarrow
$$
 
$$
\leftarrow
$$
 
$$
\leftarrow
$$
 
$$
\leftarrow
$$
 
$$
\leftarrow
$$
 
$$
\leftarrow
$$
 
$$
\leftarrow
$$
 
$$
\leftarrow
$$
 
$$
\leftarrow
$$
 
$$
\leftarrow
$$
 
$$
\leftarrow
$$
 
$$
\leftarrow
$$
 
$$
\leftarrow
$$
 
$$
\leftarrow
$$
 
$$
\leftarrow
$$
 
$$
\leftarrow
$$
 
$$
\leftarrow
$$
 
$$
\leftarrow
$$
 
$$
\leftarrow
$$
 
$$
\leftarrow
$$
 
$$
\leftarrow
$$
 
$$
\leftarrow
$$
 
$$
\leftarrow
$$
 
$$
\leftarrow
$$
 
$$
\leftarrow
$$
 
$$
\leftarrow
$$
 
$$
\leftarrow
$$
 
$$
\leftarrow
$$
 
$$
\leftarrow
$$
 
$$
\leftarrow
$$
 
$$
\leftarrow
$$
 
$$
\leftarrow
$$
 
$$
\leftarrow
$$
 
$$
\leftarrow
$$
 
$$
\leftarrow
$$
 
$$
\leftarrow
$$
 
$$
\leftarrow
$$
 
$$
\leftarrow
$$
 
$$
\leftarrow
$$
 
$$
\leftarrow
$$
 
$$
\leftarrow
$$
 
$$
\leftarrow
$$
 
$$
\leftarrow
$$
 
$$
\leftarrow
$$
 
$$
\leftarrow
$$
 
$$
\leftarrow
$$
 
$$
\leftarrow
$$
 
$$
\leftarrow
$$
 
$$
\leftarrow
$$
 
$$
\leftarrow
$$
 
$$
\leftarrow
$$
 
$$
\leftarrow
$$
 
$$
\leftarrow
$$
 
$$
\leftarrow
$$
 
$$
\
$$

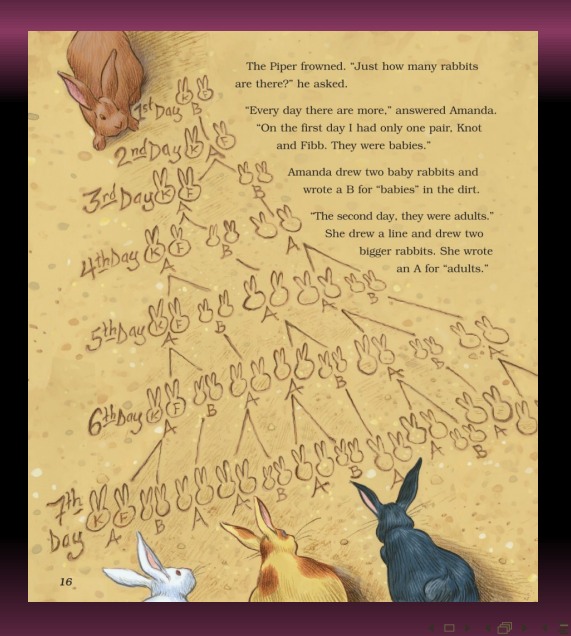

suivant ← suivant + courant courant ← suivant

 $-185/193$ 

suivant ← suivant + courant courant ← suivant

185 / 193

▲

#### **Exercice 1**

*À vous de jouer....*

```
def Fib2(n) :
    def fibo(a, b, n):
        if n < 2:
            return b
        return fibo(b, a + b, n - 1)
    return fibo(1, 1, n)
```

```
def Fib2(n) :
    def fibo(a, b, n):
       if n < 2:
           return b
       return fibo(b, a + b, n - 1)
    return fibo(1, 1, n)
```
In [10]: %timeit Fib2(100) 10000 loops, best of 3: 16.7  $\mu$ s per loop

$$
\left\langle \text{Lip} \right\rangle \rightarrow \left\langle \text{Lip} \right\rangle \rightarrow \left\langle \text{L
$$

# Mémoïsation

```
fibcache = {0:1, 1:1}def Fib3(n):
    if n in fibcache:
       return fibcache[n]
    else:
        fibcache[n] = Fib3(n-1) + Fib3(n-2)return fibcache[n]
```

$$
\left\langle \begin{array}{ccc} \alpha & \beta & \gamma & \gamma & \gamma \end{array} \right\rangle \quad \left\langle \begin{array}{ccc} \alpha & \beta & \gamma & \gamma & \gamma \end{array} \right\rangle \quad \left\langle \begin{array}{ccc} \alpha & \beta & \gamma & \gamma & \gamma \end{array} \right\rangle
$$

# Mémoïsation

```
def Fib4(n) :
    fibcache = {0:1, 1:1}def Fib_cache(k) :
       if k in fibcache:
           return fibcache[k]
        else:
            fibcache[k] = Fibcache(k-1) + Fibcache(k-2)return fibcache[k]
    return Fib_cache(n)
```
## Mémoïsation

```
from functools import lru_cache
@lru_cache(maxsize = None)
def Fib6(n):
    if n in {0, 1} :
       return 1
    else:
       return Fib6(n - 1) + Fib6(n - 2)
```
 $\longrightarrow$  189 / 193

### **Matrices**

```
import numpy as np
def Fib7(n) :
    A = np_matrix('0; 1')M = np.maxriz('0 1; 1 1')def fibm(k) :
       if k == 0 :
           return A
        return M * fibm(k-1)
    return fibm(n)[1,0]
```

$$
\langle \Box \rightarrow \langle \Box \rangle \rightarrow \langle \Xi \rangle \rightarrow \langle \Xi \rangle \rightarrow \langle \Xi \rangle \rightarrow \langle \Box \rangle
$$

190 / 193

▲

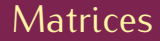

In [77]: Fib7(95) Out[77]: -3659523366270331776

—⊢ 191 / 193<br>▲

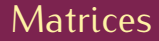

In [77]: Fib7(95) Out[77]: -3659523366270331776

? ?

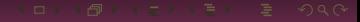

—⊢ 191 / 193<br>▲

```
def Fib8(n) :
   M = np.maxriz('1 1; 1 0')def fibm(k) :
       if k == 0 :
          return M
       return M * fibm(k-1)
    return fibm(n)[1,0]
```

$$
\mathbf{A} \cap \mathbf{B} \rightarrow \mathbf{A} \cap \mathbf{B} \rightarrow \mathbf{A} \cap \mathbf{B} \rightarrow \mathbf{B} \quad \mathbf{A} \cap \mathbf{B} \rightarrow \mathbf{A} \cap \mathbf{B} \rightarrow \mathbf{A} \cap \mathbf{A} \rightarrow \mathbf{A} \rightarrow \mathbf{A} \rightarrow \mathbf{A} \rightarrow \mathbf{A} \rightarrow \mathbf{A} \rightarrow \mathbf{A} \rightarrow \mathbf{A} \rightarrow \mathbf{A} \rightarrow \mathbf{A} \rightarrow \mathbf{A} \rightarrow
$$

192 / 193 ▲

#### <span id="page-269-0"></span>**Défi**

#### Pouvez-vous faire mieux ?

#### <span id="page-270-0"></span>**Défi**

Pouvez-vous faire mieux ?

```
In [179]: %timeit Fib11(1_000_000)
1 loops, best of 3: 442 ms per loop
```
In [180]: %timeit Fib11(2\_000\_000) 1 loops, best of 3: 1.33 s per loop

In [181]: %timeit Fib11(4\_000\_000) 1 loops, best of 3: 4 s per loop

In [182]: %timeit Fib11(8\_000\_000) 1 loops, best of 3: 12 s per loop

In [176]: %time Fib11(9000) CPU times: user 0 ns, sys: 0 ns, total: 0 ns Wall time:  $861 \mu s$ Out[176]: [056329](#page-270-0)[4](#page-268-0)[3](#page-269-0)[547](#page-270-0)[4](#page-252-0)[5](#page-253-0)[743](#page-270-0)[9](#page-252-0)[5](#page-253-0)[844](#page-270-0)[03](#page-0-0)[099](#page-270-0)  $606907206292761054008433597681578671142030125729147906481435883380202596703 $\chi$  $606907206292761054008433597681578671142030125729147906481435883380202596703 $\chi$ <sup>494</sup>/193$$